### Преобразователь частоты

## **Серия ESQ-230**

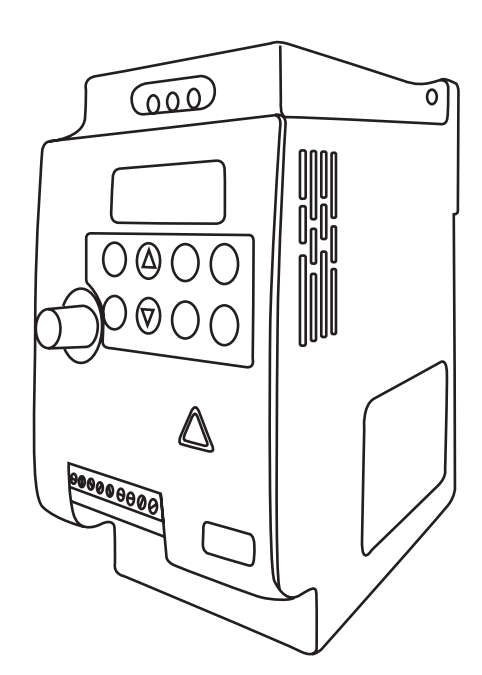

Руководство по эксплуатации

#### Содержание:

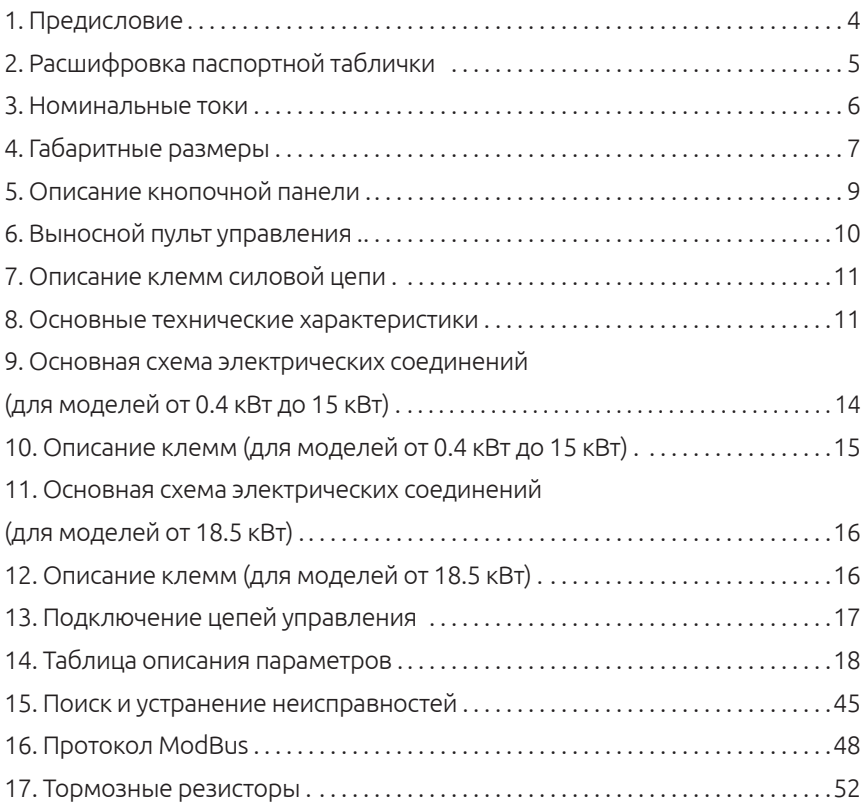

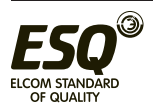

 $V2.00$ 

#### **Предисловие**

Благодарим вас за покупку преобразователя частоты серии ESQ-230. Перед вами руководство по эксплуатации. Перед началом эксплуатации преобразователя внимательно ознакомьтесь с руководством и полностью изучите все правила техники безопасности.

Правила техники безопасности:

- Монтаж, эксплуатация, техническое обслуживание и проверка частотного преобразователя должны проводиться квалифицированным персоналом.

- Очень важно отключить питание инвертора перед выполнением проверки или любых работ с электропроводкой.

- Преобразователь частоты должен быть правильно заземлен.

- Не заменяйте вентилятор охлаждения при включенном электропитании. Это опасно.

Меры предосторожности:

- Напряжение, подаваемое на каждую клемму, должно соответствовать указанному в руководстве по эксплуатации.

- Не проводите проверку изоляции высоким напряжением для компонентов внутри преобразователя частоты, так как полупроводниковые компоненты могут быть пробиты и повреждены высоким напряжением.

- Кабели необходимо подключать к правильным клеммам. В противном случае возможно их повреждение.

- Преобразователь частоты следует монтировать на негорючей стене без отверстий. Монтаж преобразователя частоты на горючие материалы или размещение таких материалов вблизи преобразователя может привести к пожару.

- Если преобразователь частоты выйдет из строя, необходимо отключить его от питающей сети. Длительное протекание сильного тока может привести к возгоранию.

При соблюдении требований к монтажу и условиям эксплуатации срок службы частотного преобразователя составляет более 5 лет.

Неправильная установка привода переменного тока значительно сократит срок его службы. При выборе места установки обязательно соблюдайте следующие меры предосторожности:

• Не устанавливайте преобразователь рядом с излучающими тепло элементами или под прямыми солнечными лучами.

• Не устанавливайте в местах, подверженных воздействию высокой температуры, высокой влажности, чрезмерной вибрации, агрессивных газов или жидкостей.

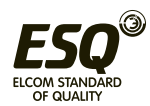

• Не допускается попадание внутрь корпуса различных инородных частиц, таких как металлическая стружка, грязь, большое количество пыли, масло, вода.

• Установите преобразователь вертикально и не ограничивайте поток воздуха к ребрам радиатора.

• Привод переменного тока вырабатывает тепло, оставьте достаточно места вокруг для отвода тепла.

Несоблюдение этих мер предосторожности может привести к аннулированию гарантийных обязательств!

#### 2. Расшифровка паспортной таблички

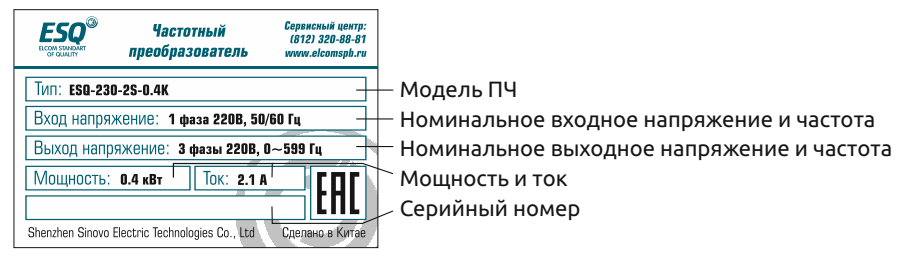

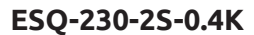

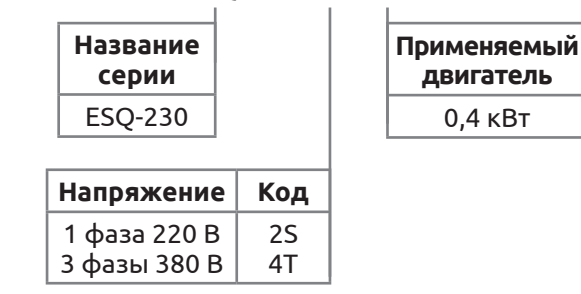

#### Сведения о способе определения года и месяца изготовления преобразователя:

Ориентируемся на буквы серийного номера, нанесенного на шильду частотного преобразователя.

Первая и вторая буквы серийного номера — год изготовления Третья и четвертая - месяц изготовления

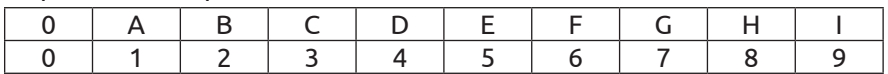

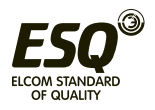

Пример: **BA0H**A002720 изготовлен в августе 2021 года (BA – 18 год, 0H – 08 месяц).

#### **3. Номинальные токи**

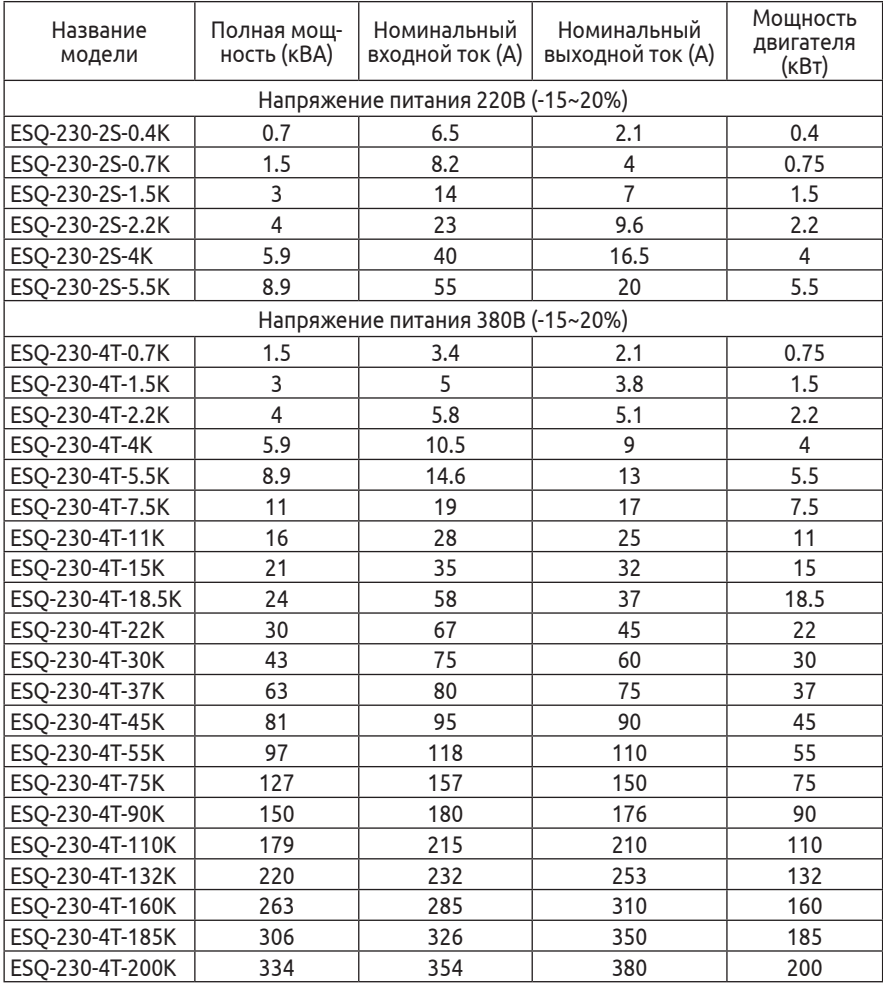

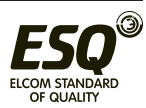

#### **4. Габаритные размеры**

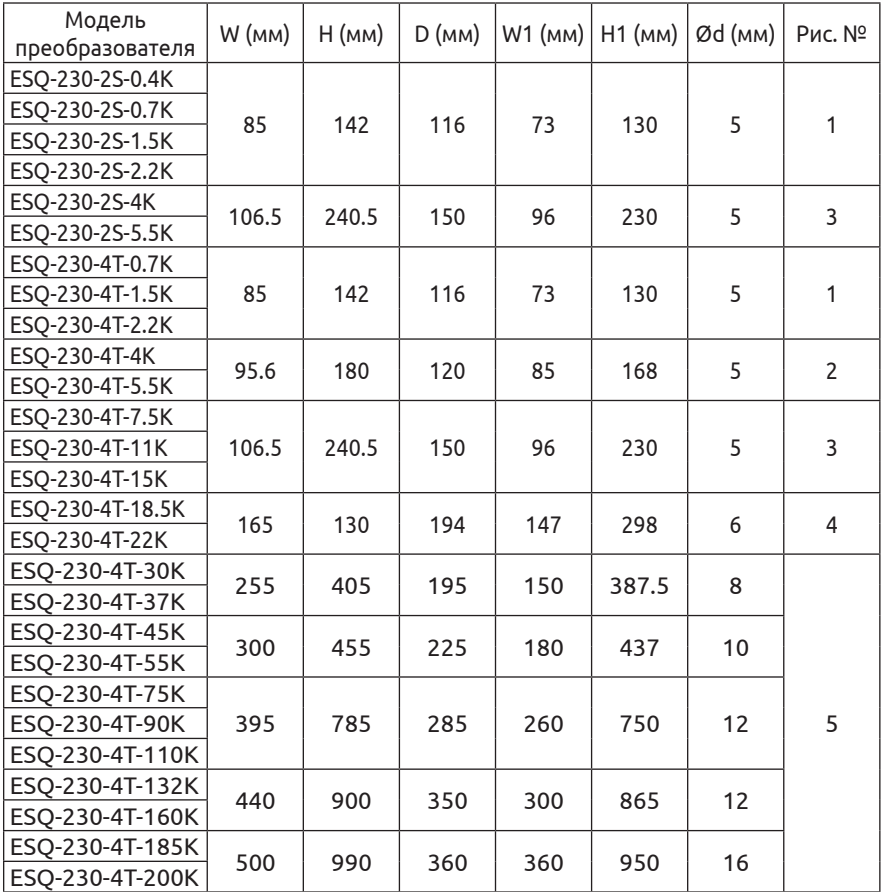

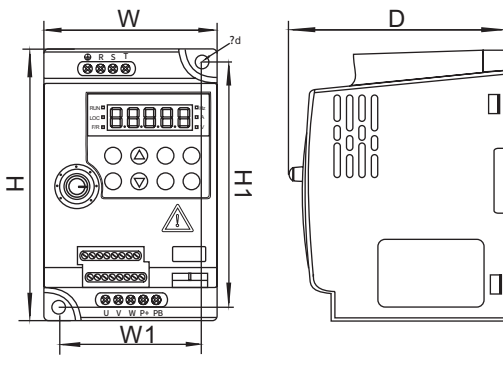

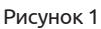

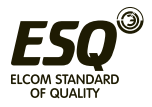

#### ELCOM STANDARD OF QUALITY

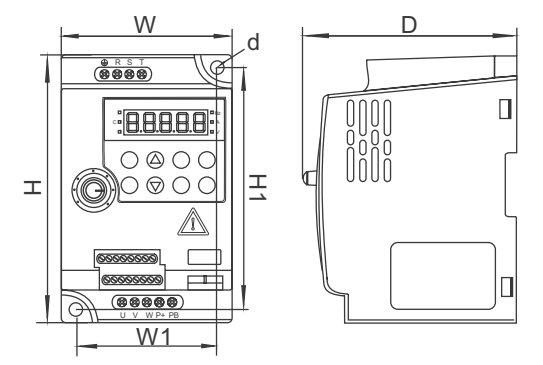

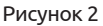

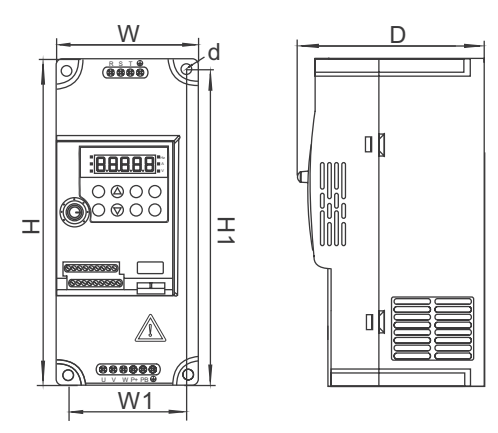

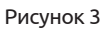

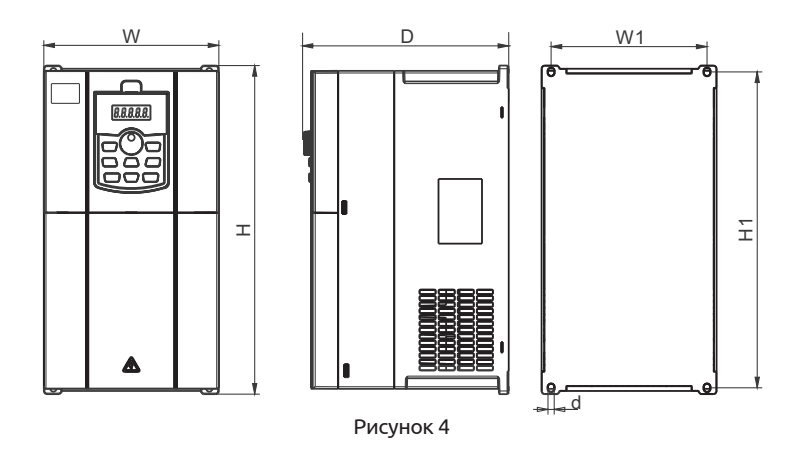

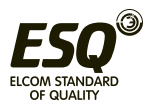

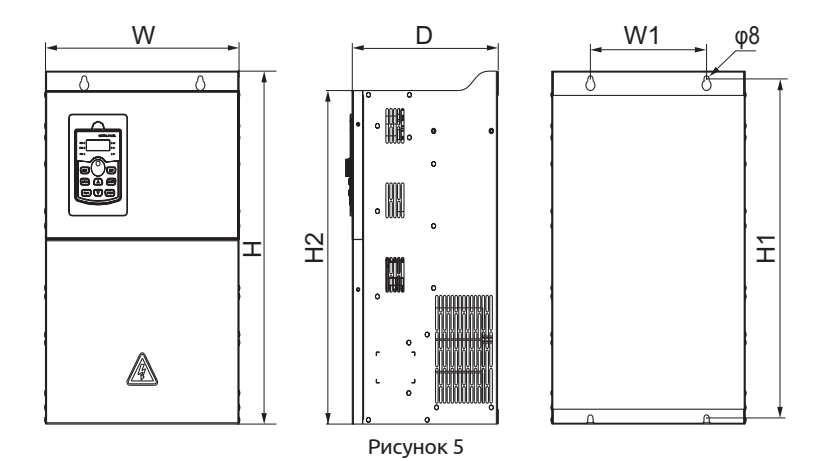

#### **5. Описание кнопочной панели 5.1 Описание кнопочной панели (для моделей от 0.4 кВт до 15 кВт)**

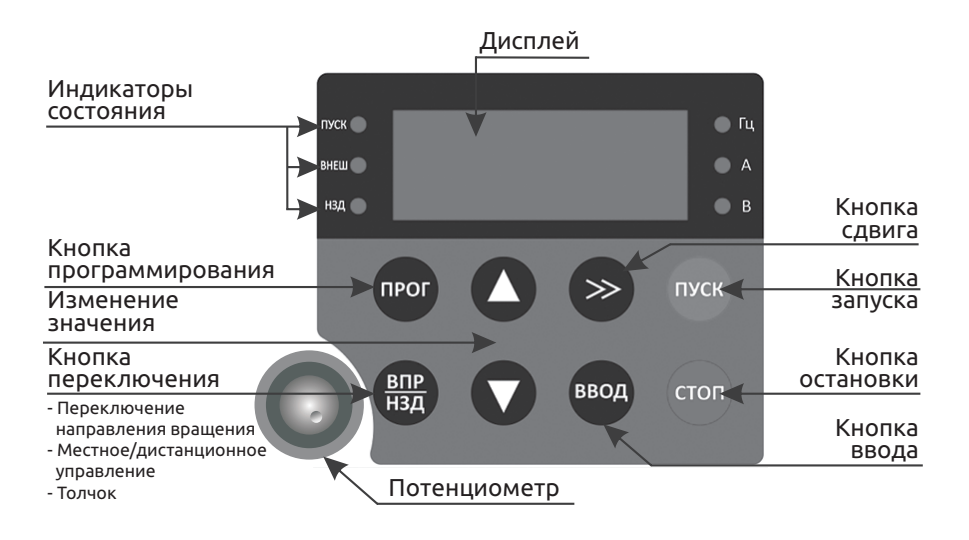

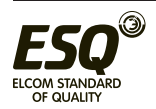

#### **5.2 Описание съемного пульта (для моделей от 18.5 кВт)**

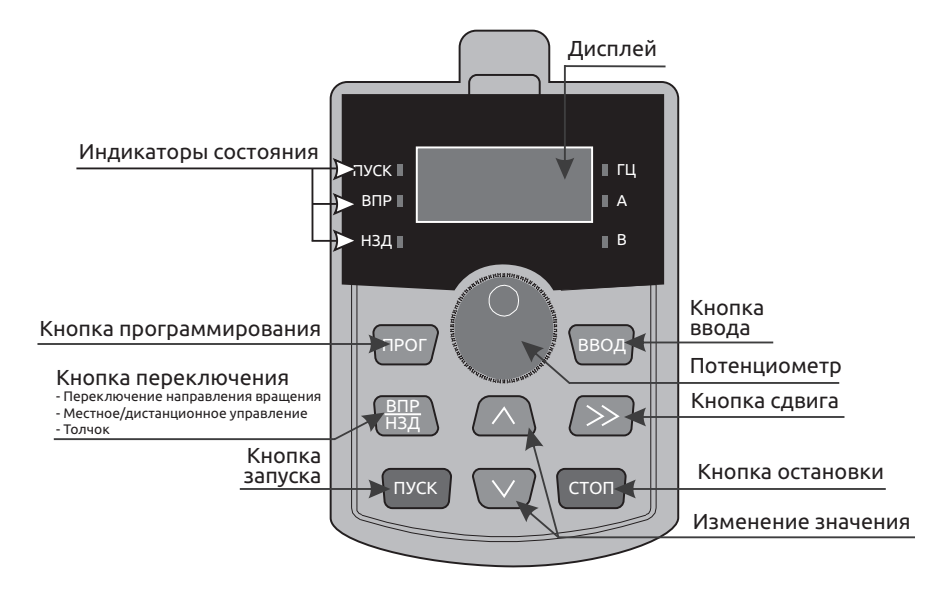

#### **6. Опциональный выносной пульт управления (для моделей от 0.4 кВт до 15 кВт)**

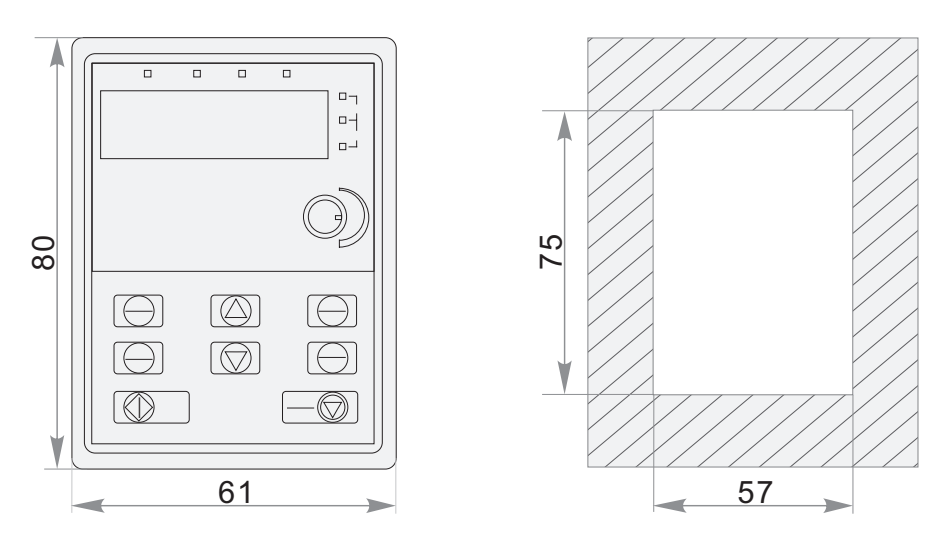

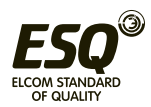

#### **7. Описание клемм силовой цепи**

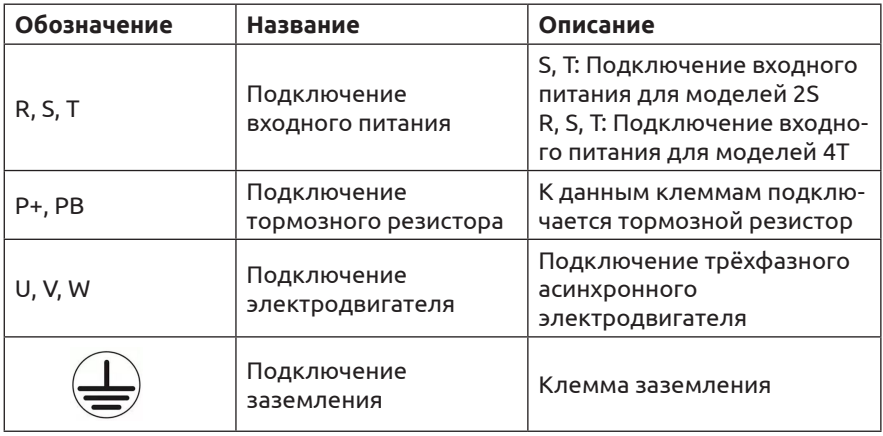

#### **8. Основные технические характеристики**

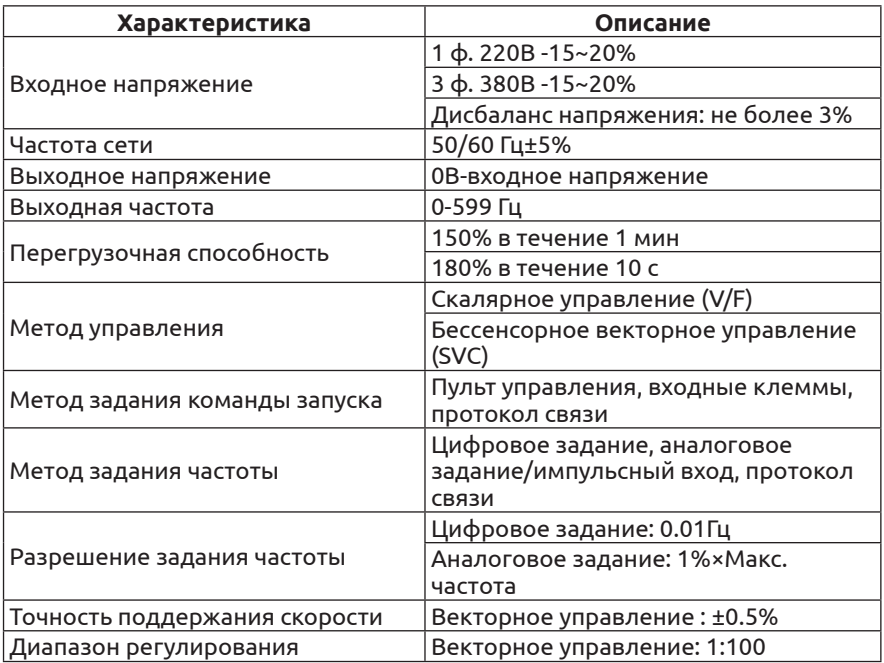

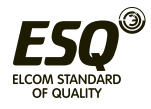

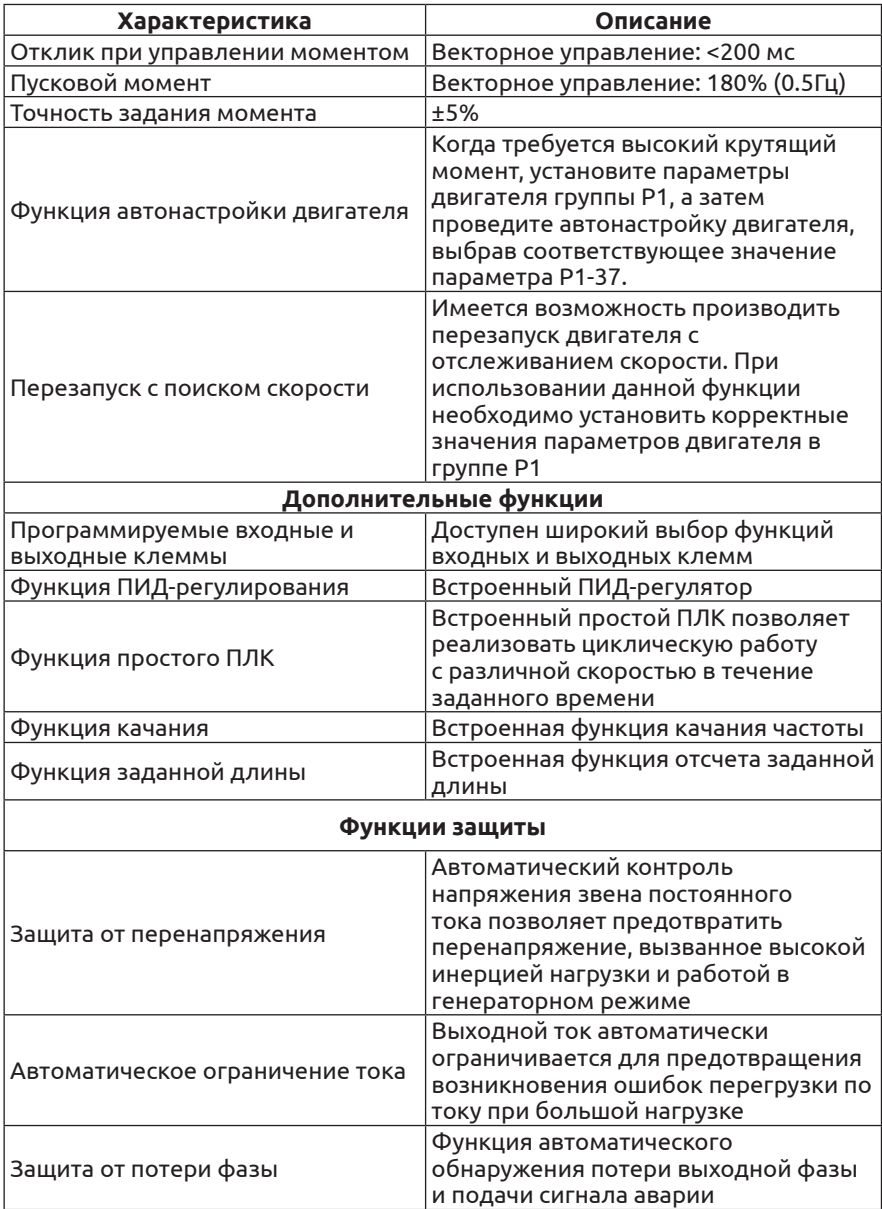

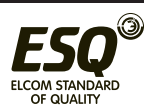

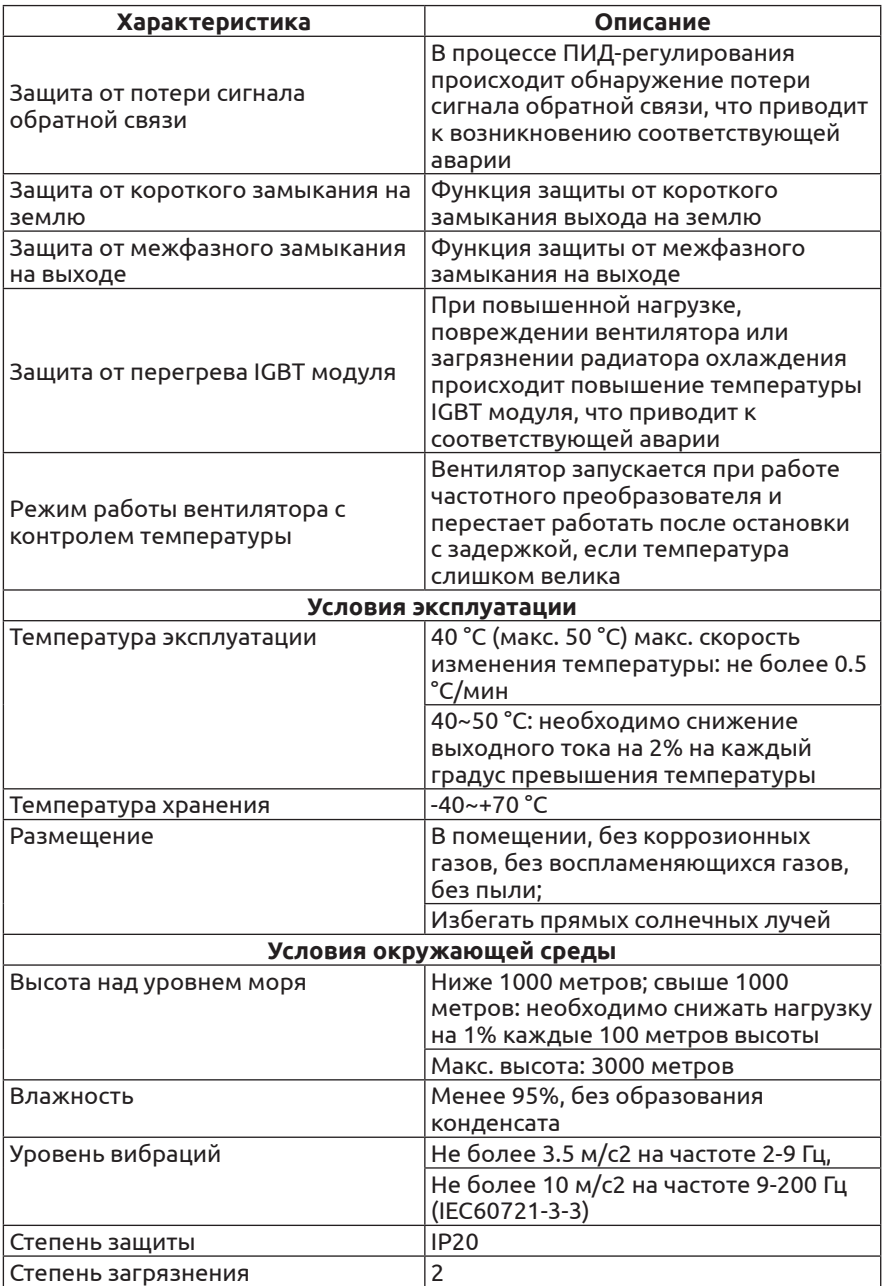

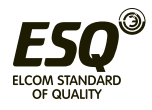

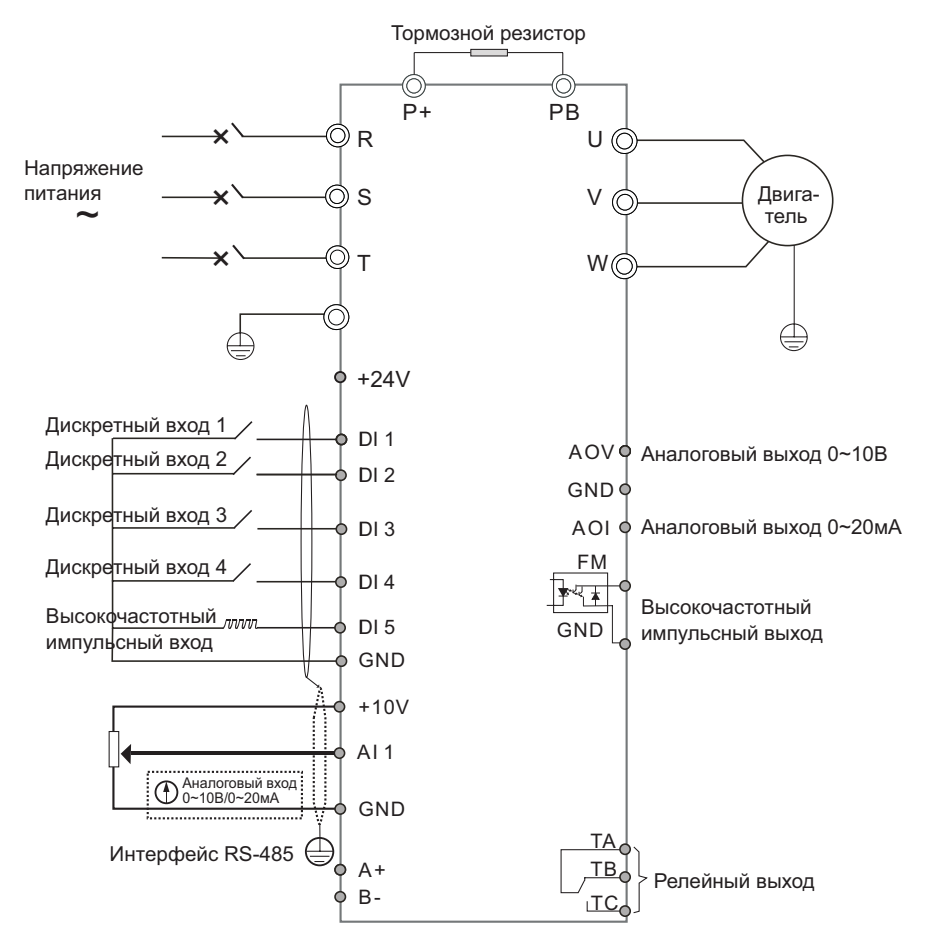

#### 9. Основная схема электрических соединений (для моделей 0.4 кВт до 15 кВт)

Примечание: Для подключения преобразователя частоты с однофазным питанием 220В используются клеммы S и T.

Значком © обозначены клеммы силовой цепи; Значком о обозначены клеммы цепи управления.

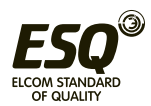

#### **10. Описание клемм (для моделей 0.4 кВт до 15 кВт)**

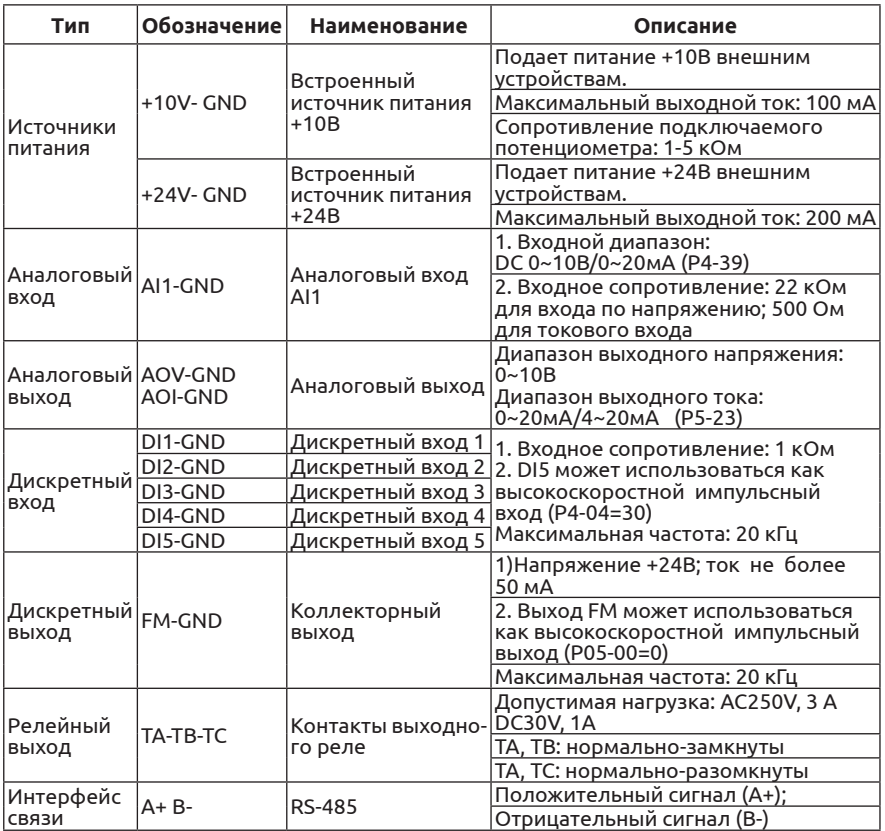

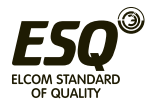

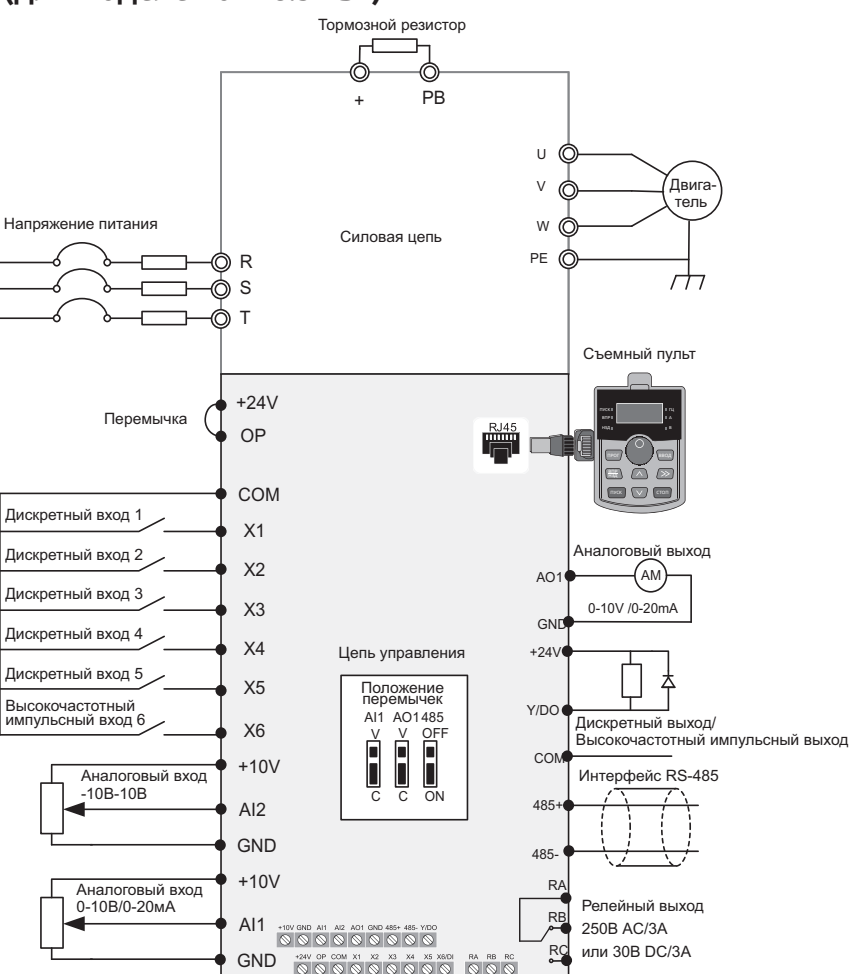

#### 11. Основная схема электрических соединений (для моделей от 18.5 кВт)

#### 12. Описание клемм (для моделей от 18.5 кВт)

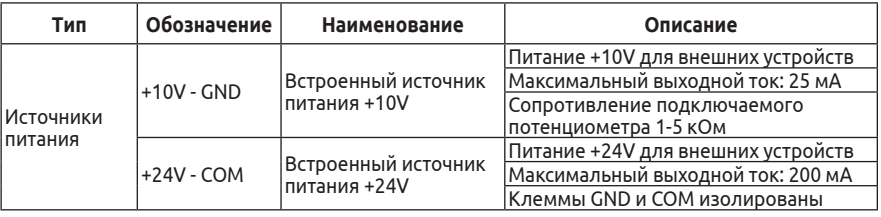

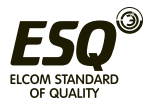

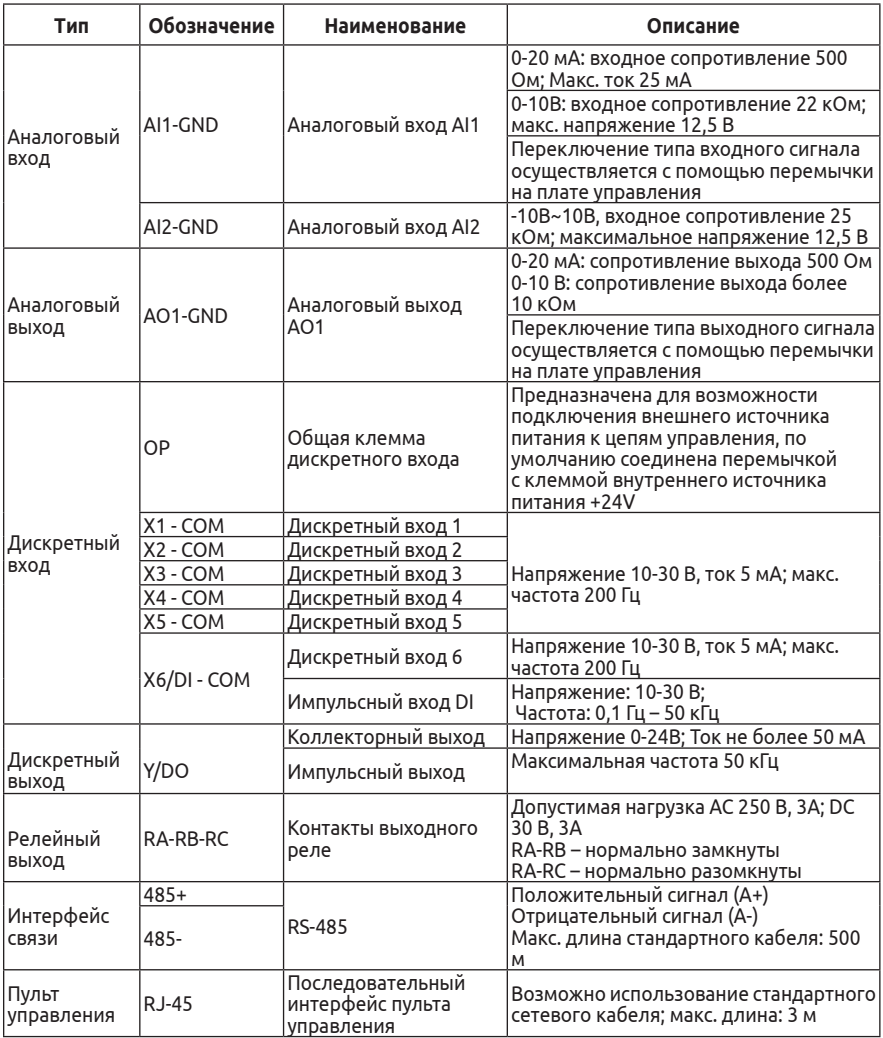

#### **13. Подключение цепей управления**

Поскольку цепи управления используют аналоговые сигналы низкого напряжения, они подвержены внешним помехам. Рекомендуется использовать экранированные кабели длиной не более 20 м. При наличии сильных помех рекомендуется использовать ферритовые фильтры.

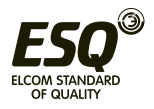

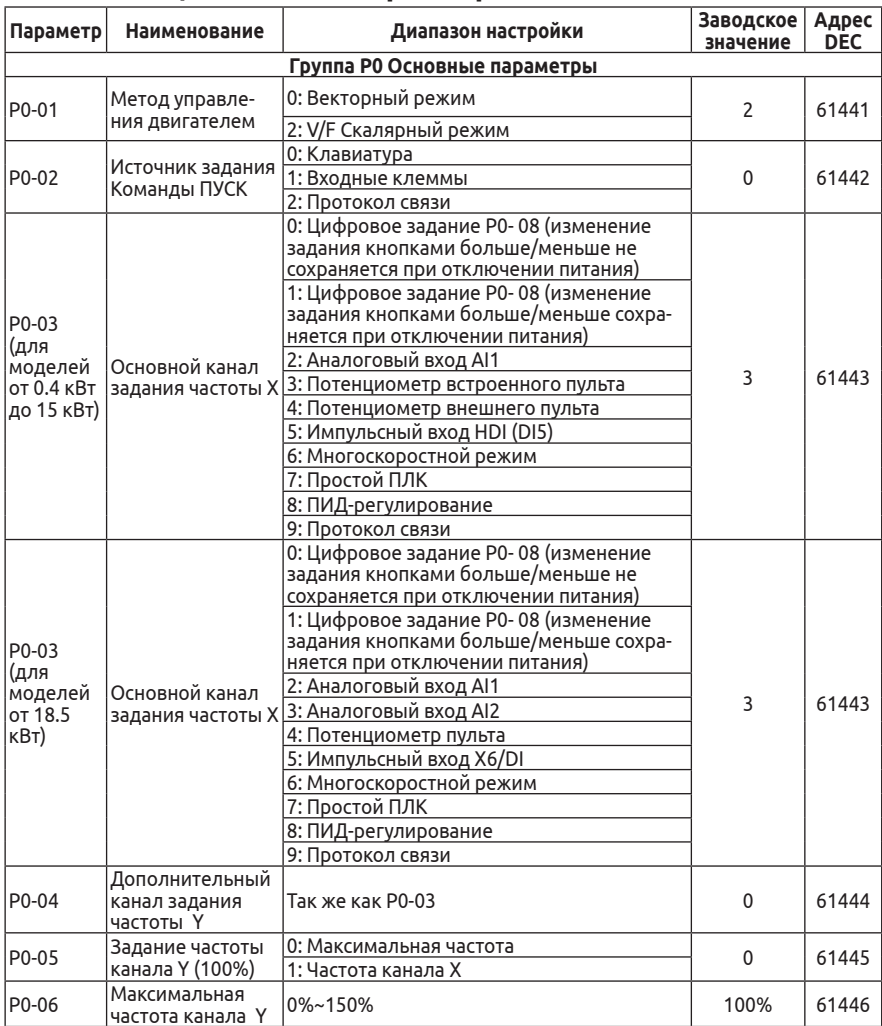

#### **14. Таблица описания параметров**

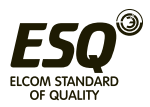

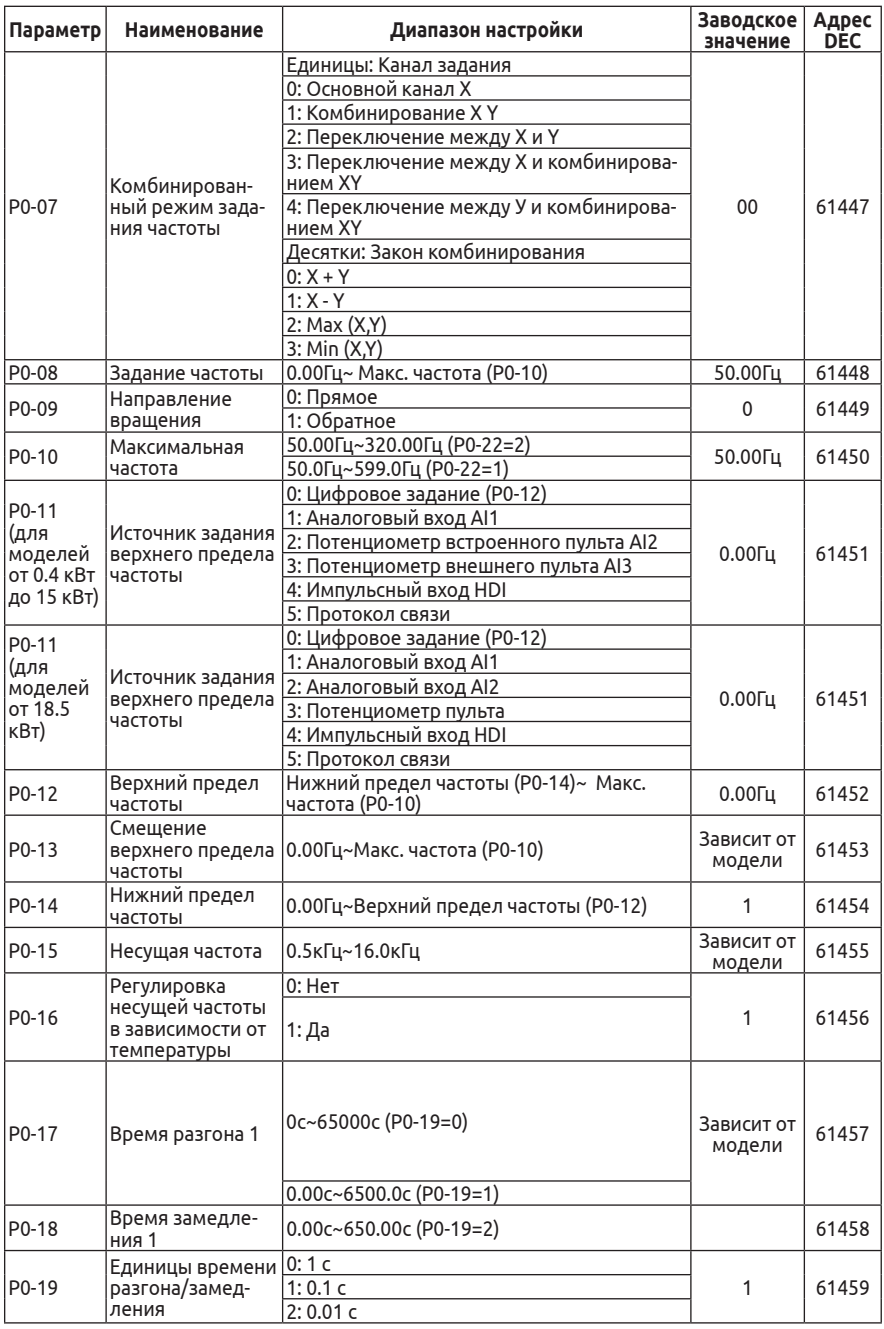

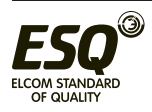

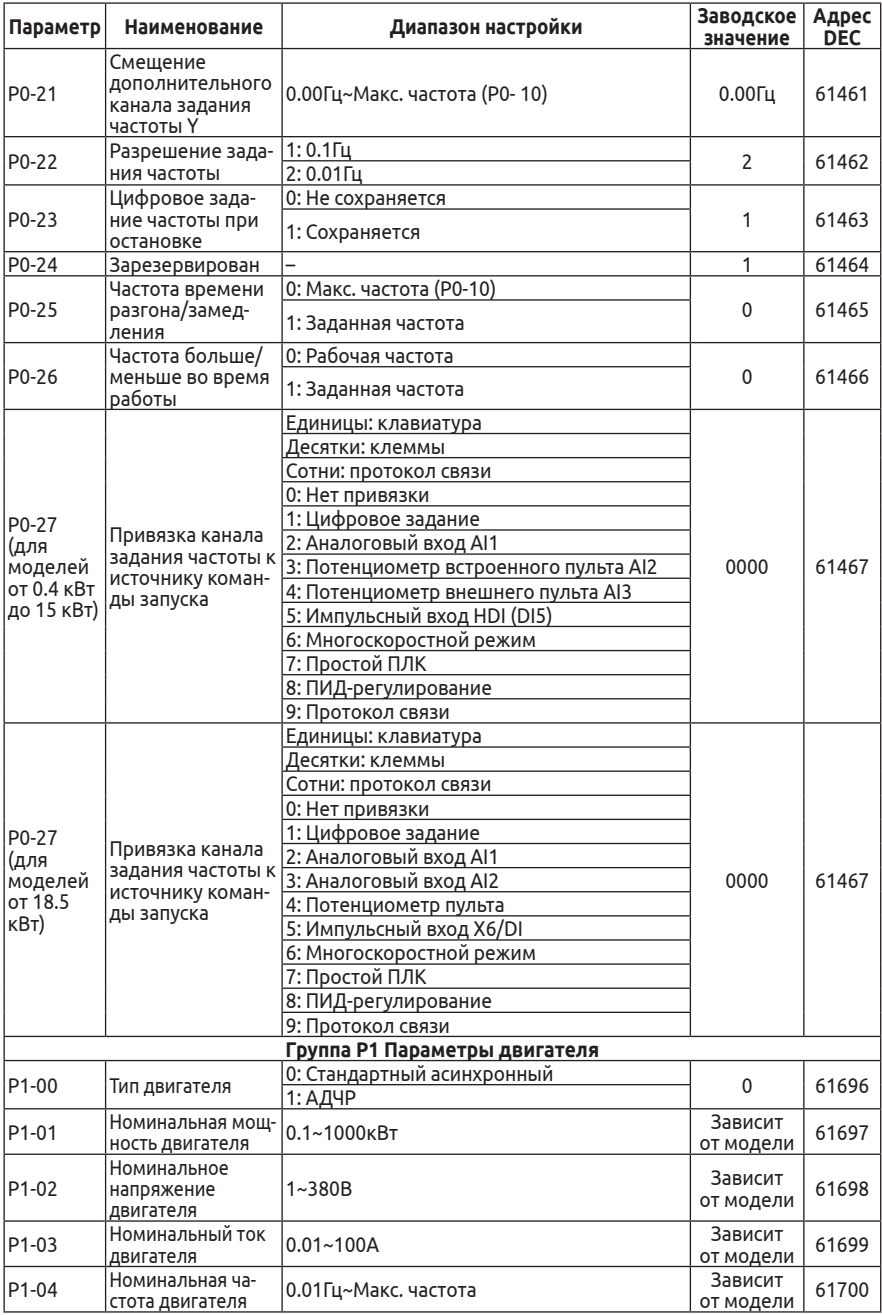

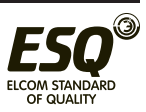

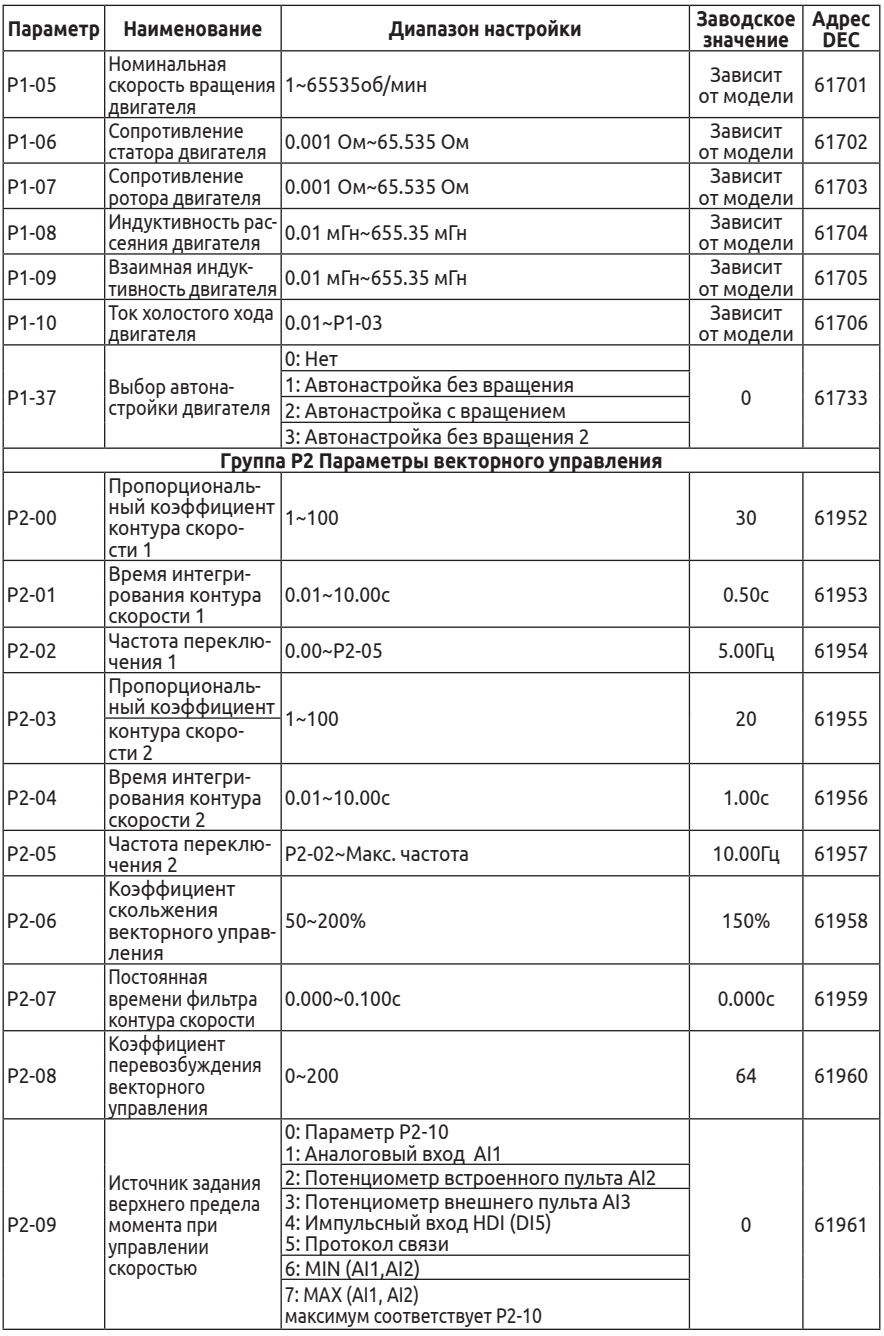

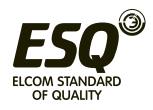

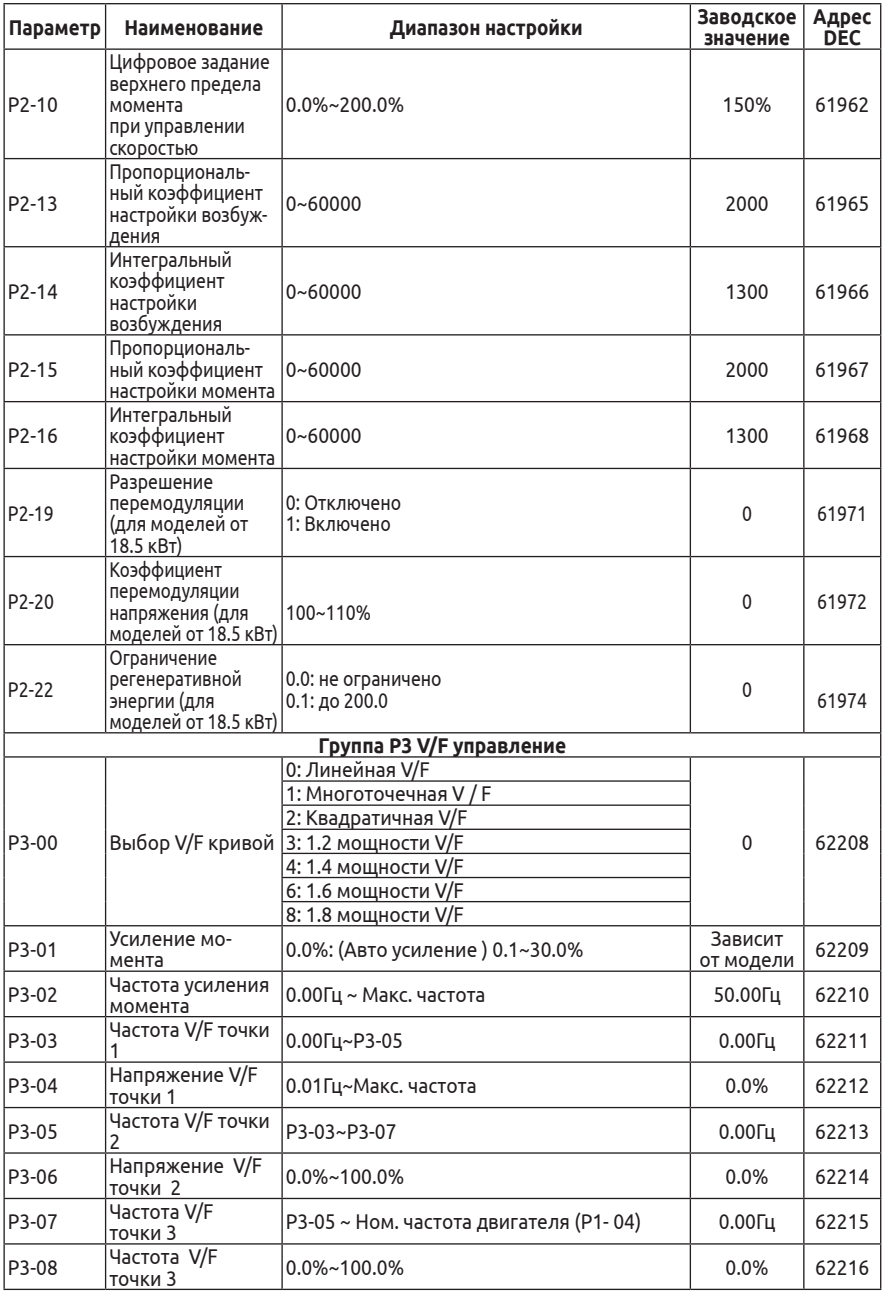

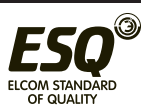

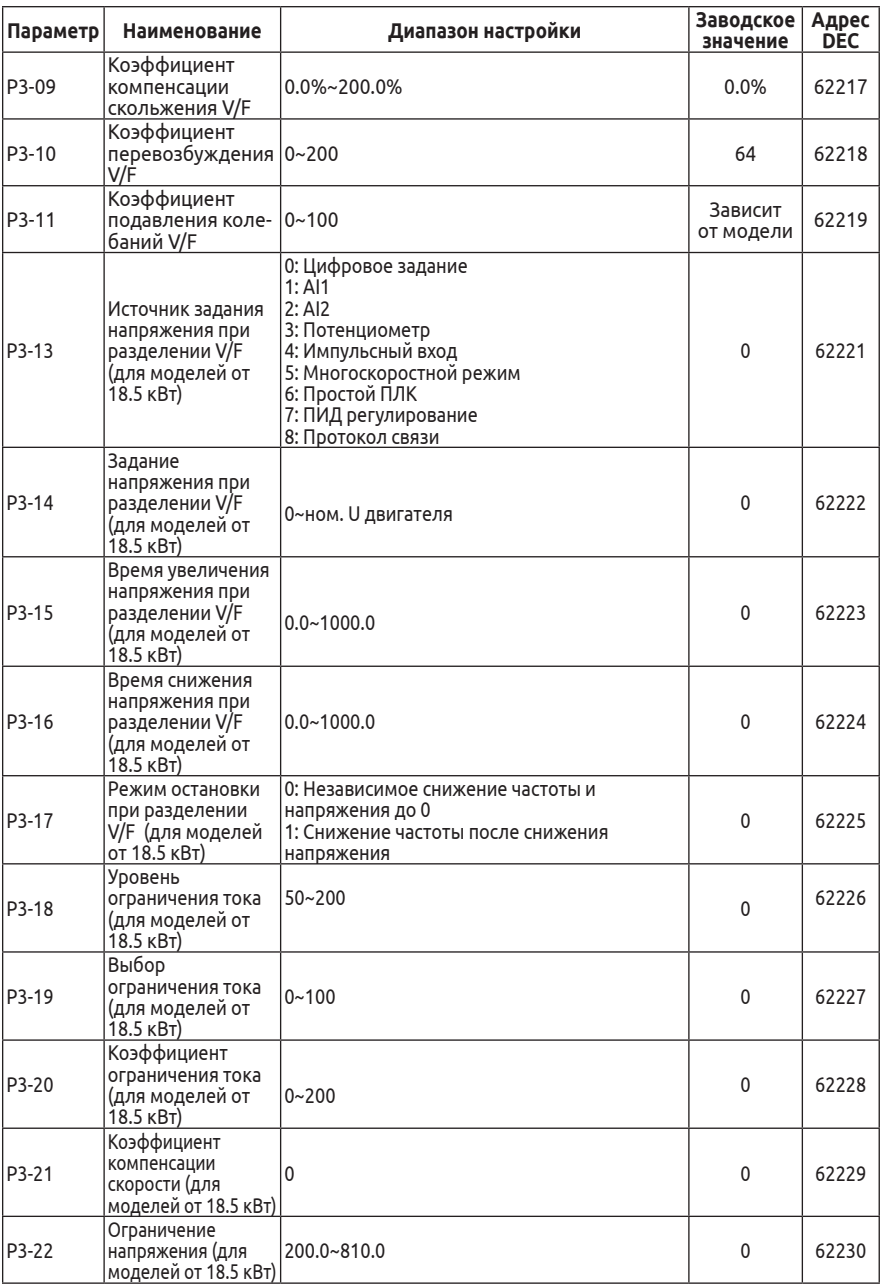

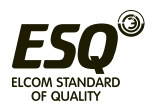

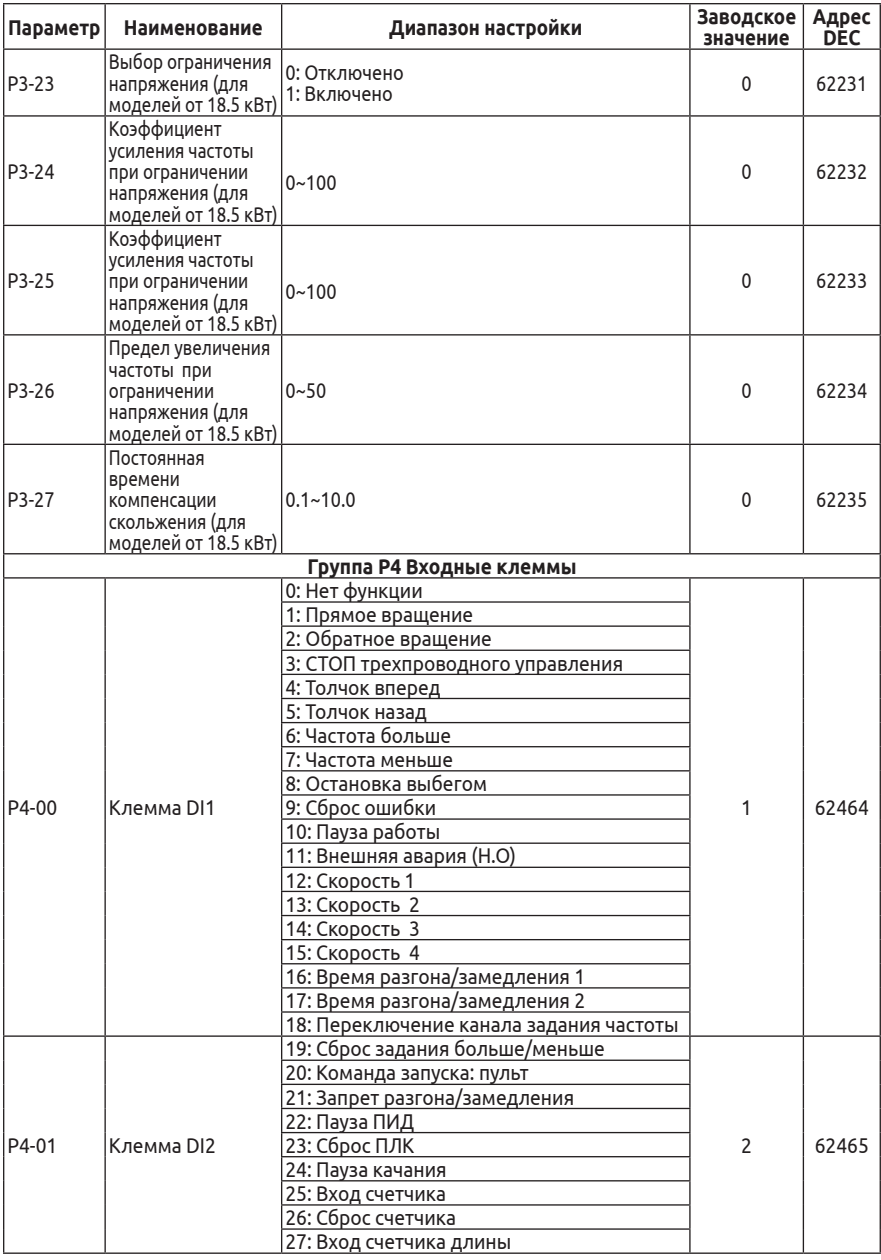

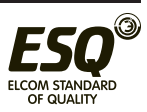

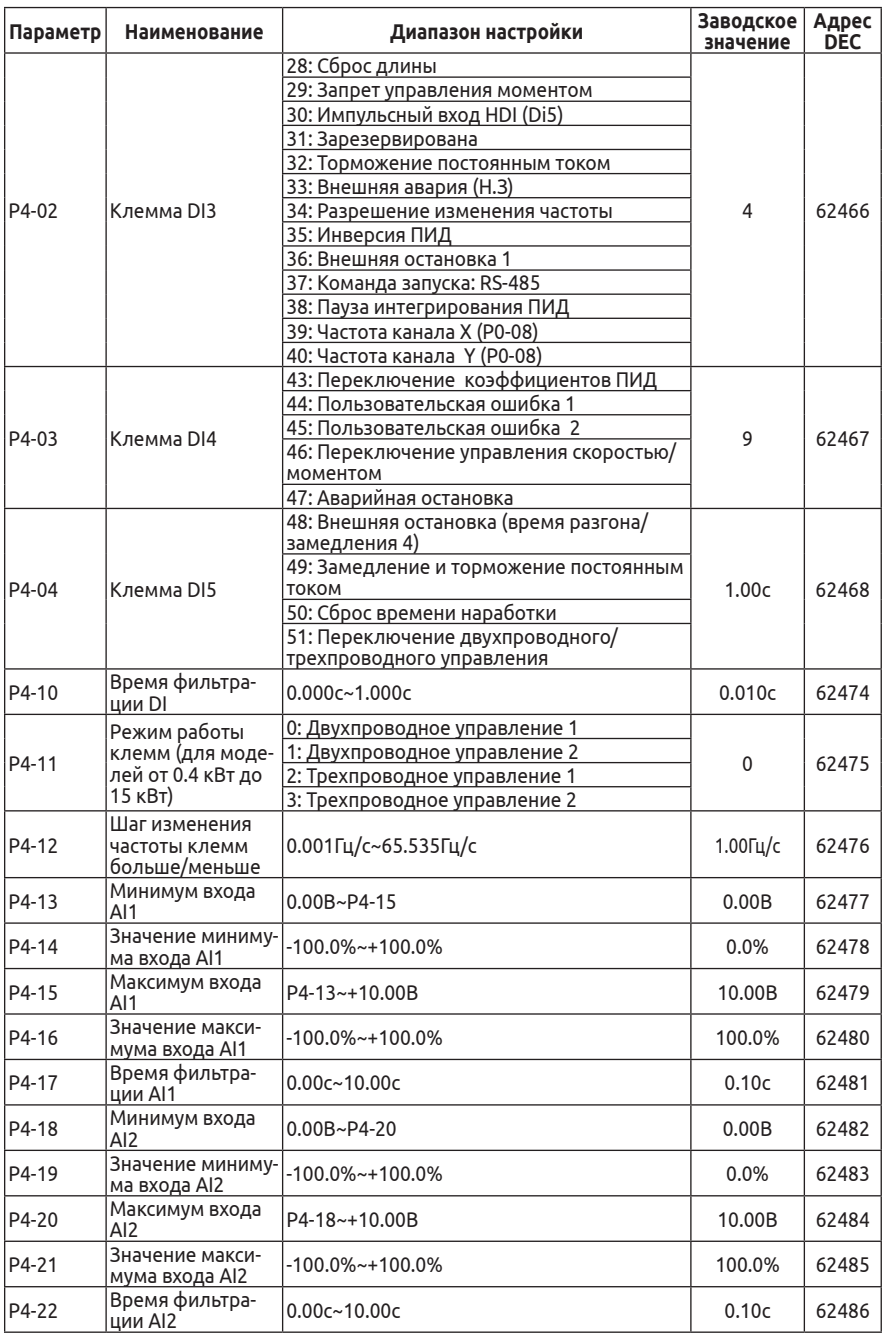

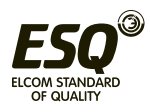

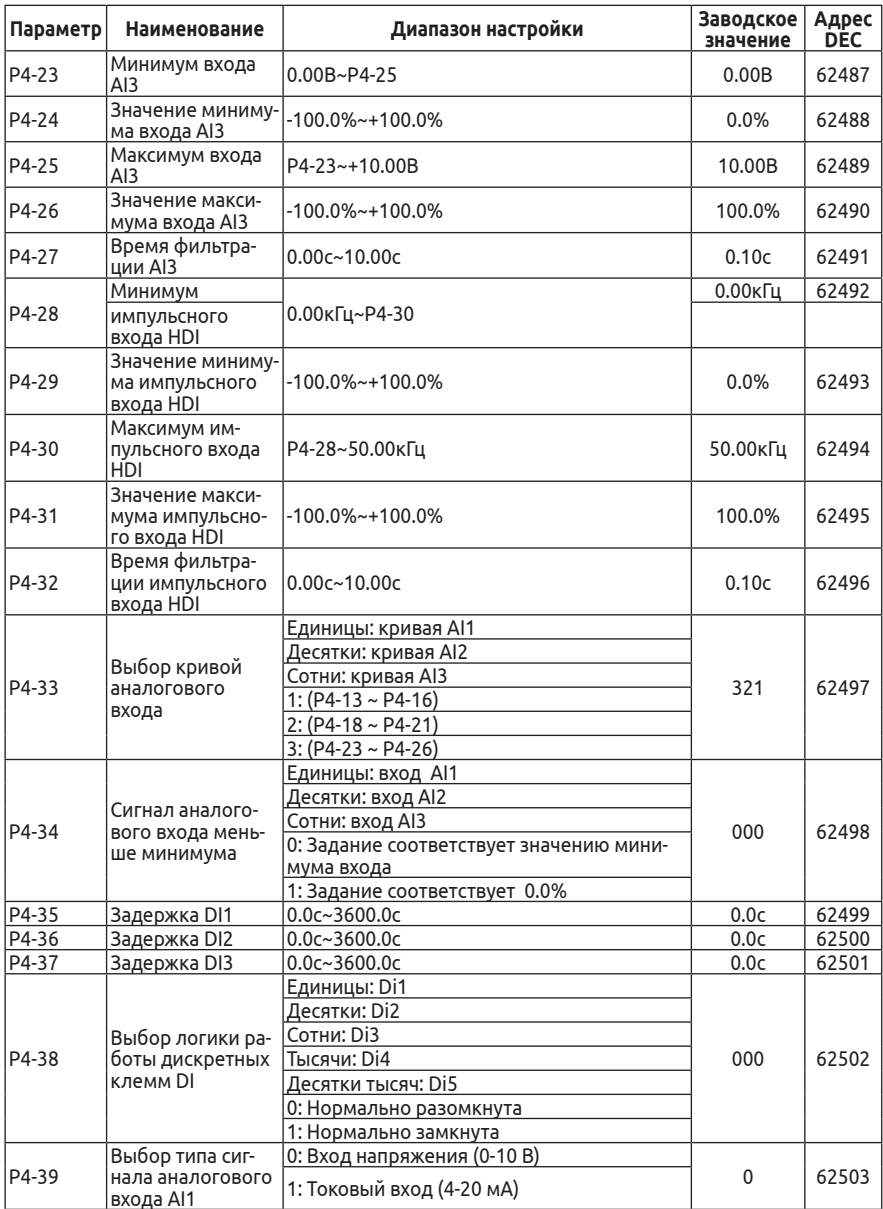

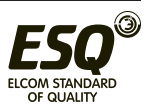

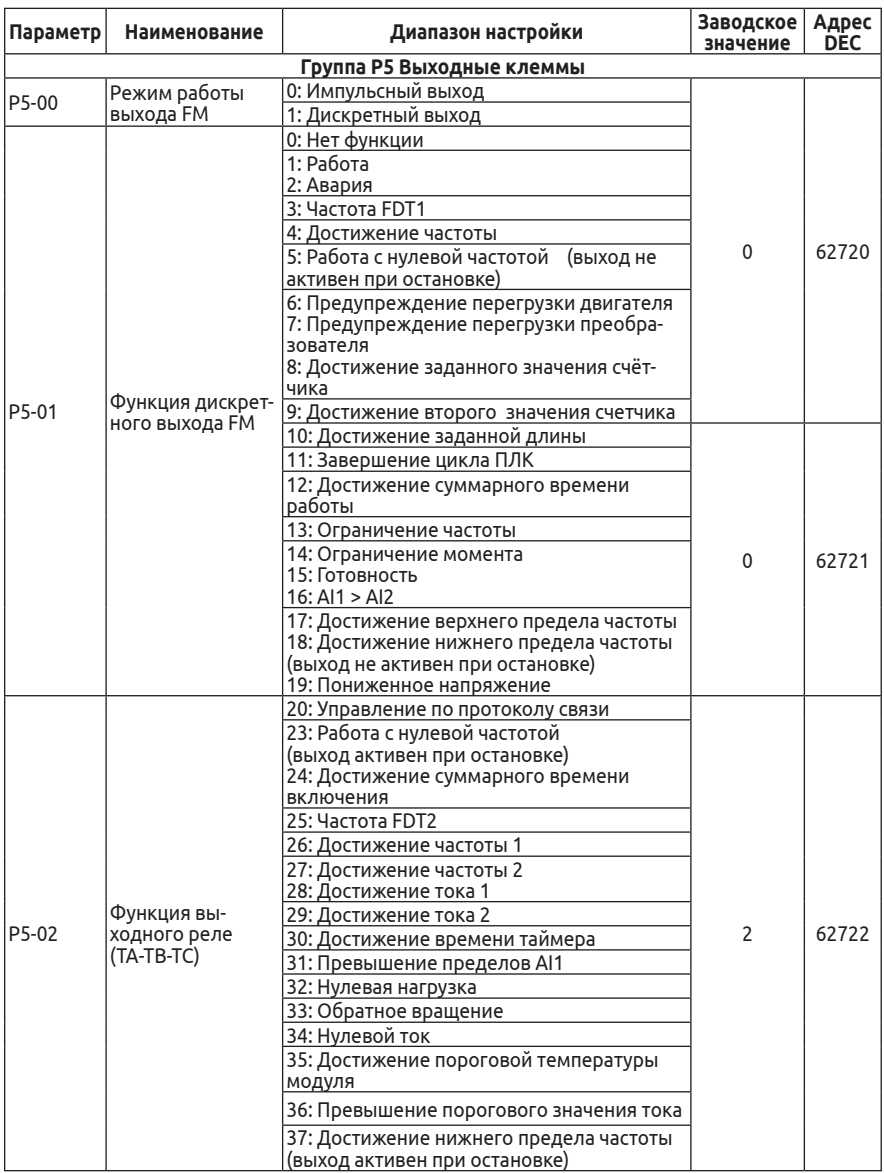

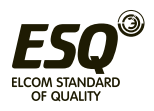

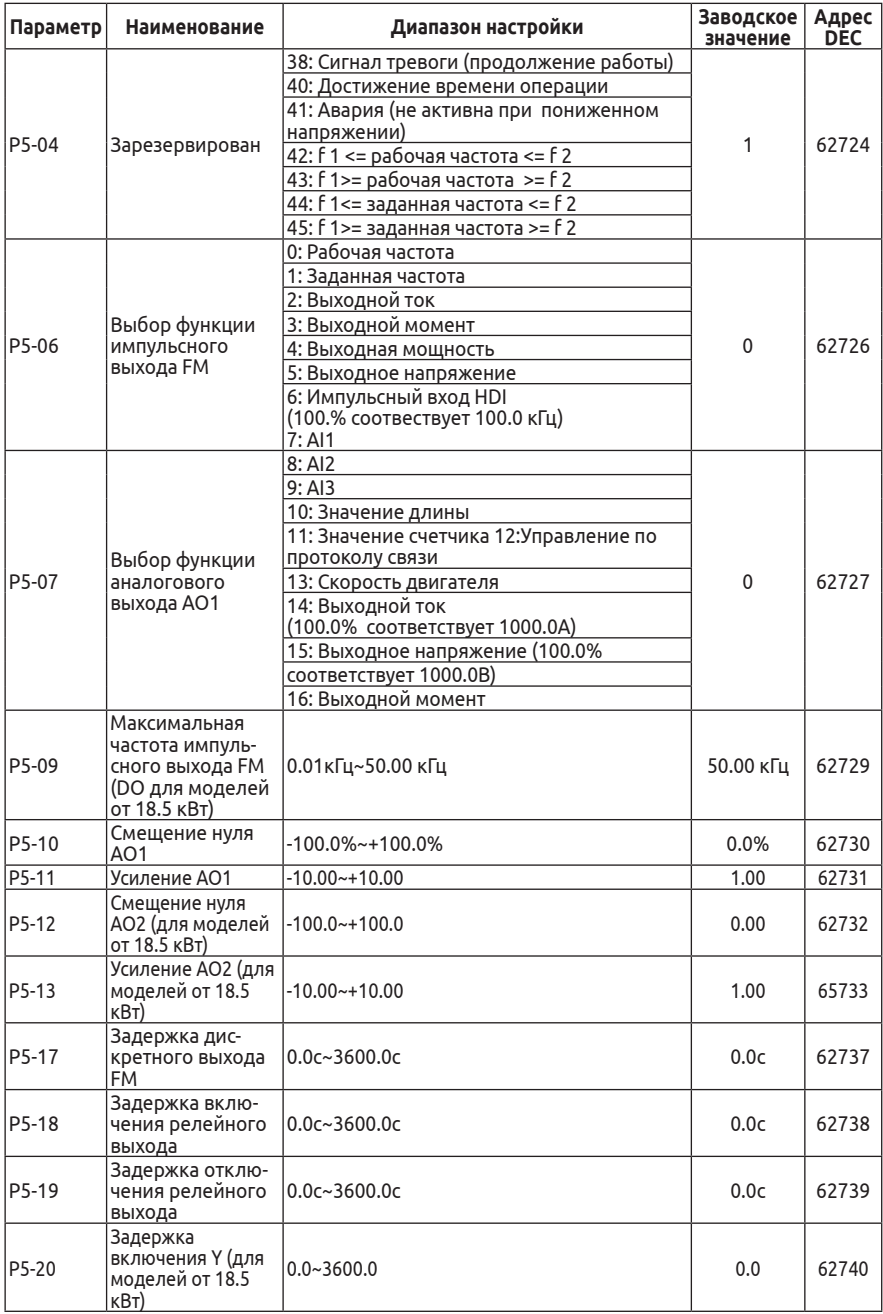

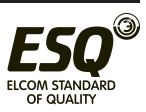

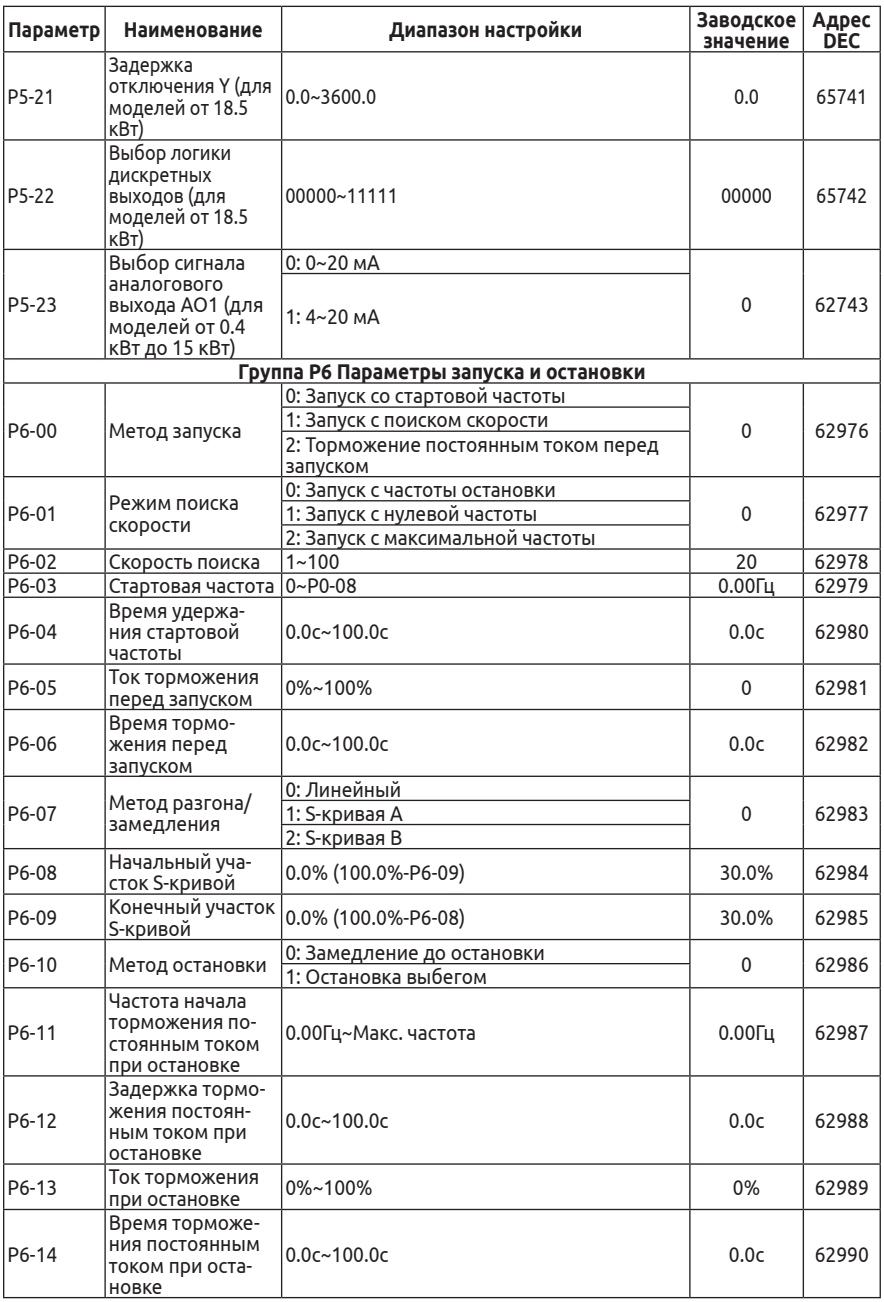

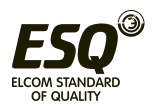

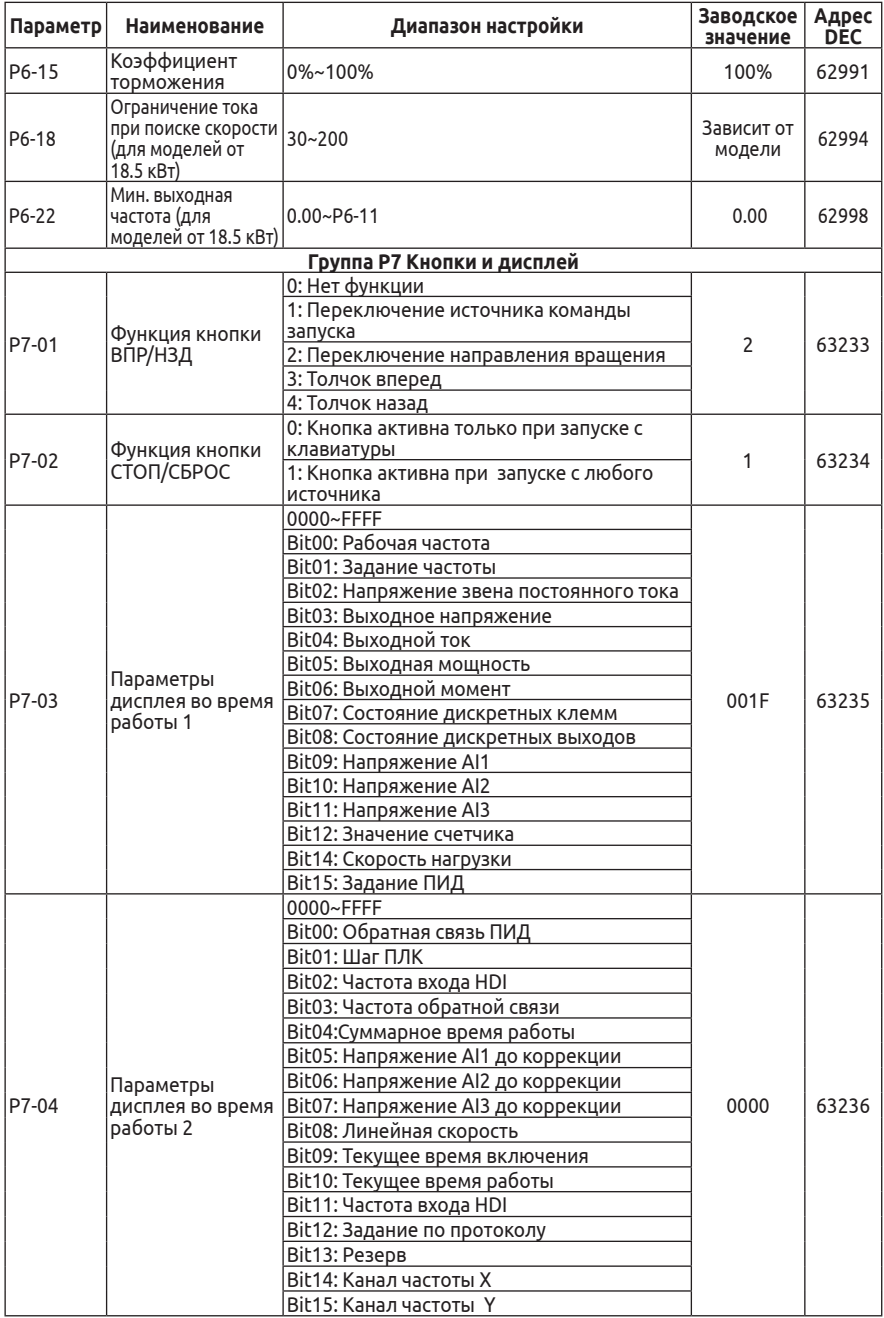

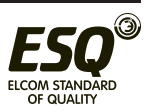

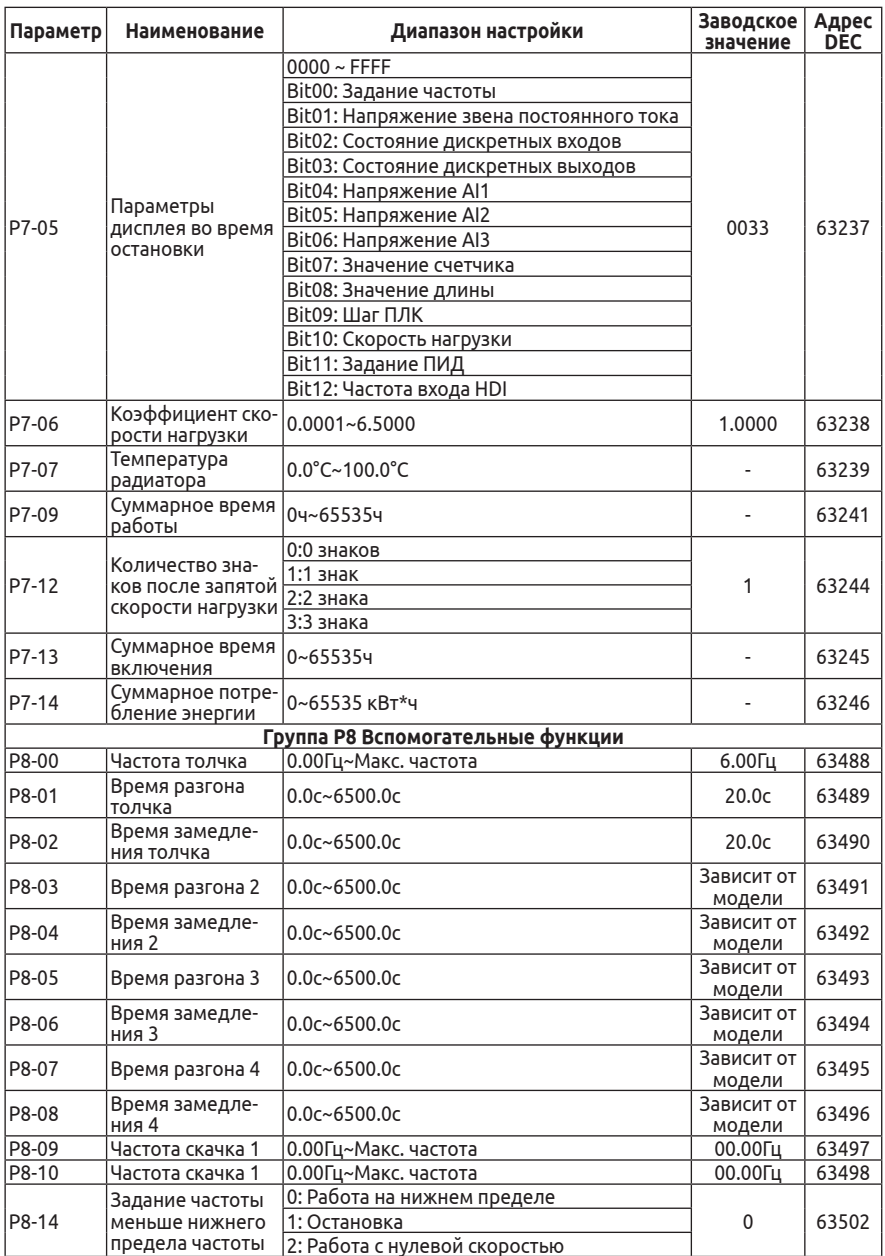

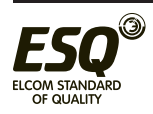

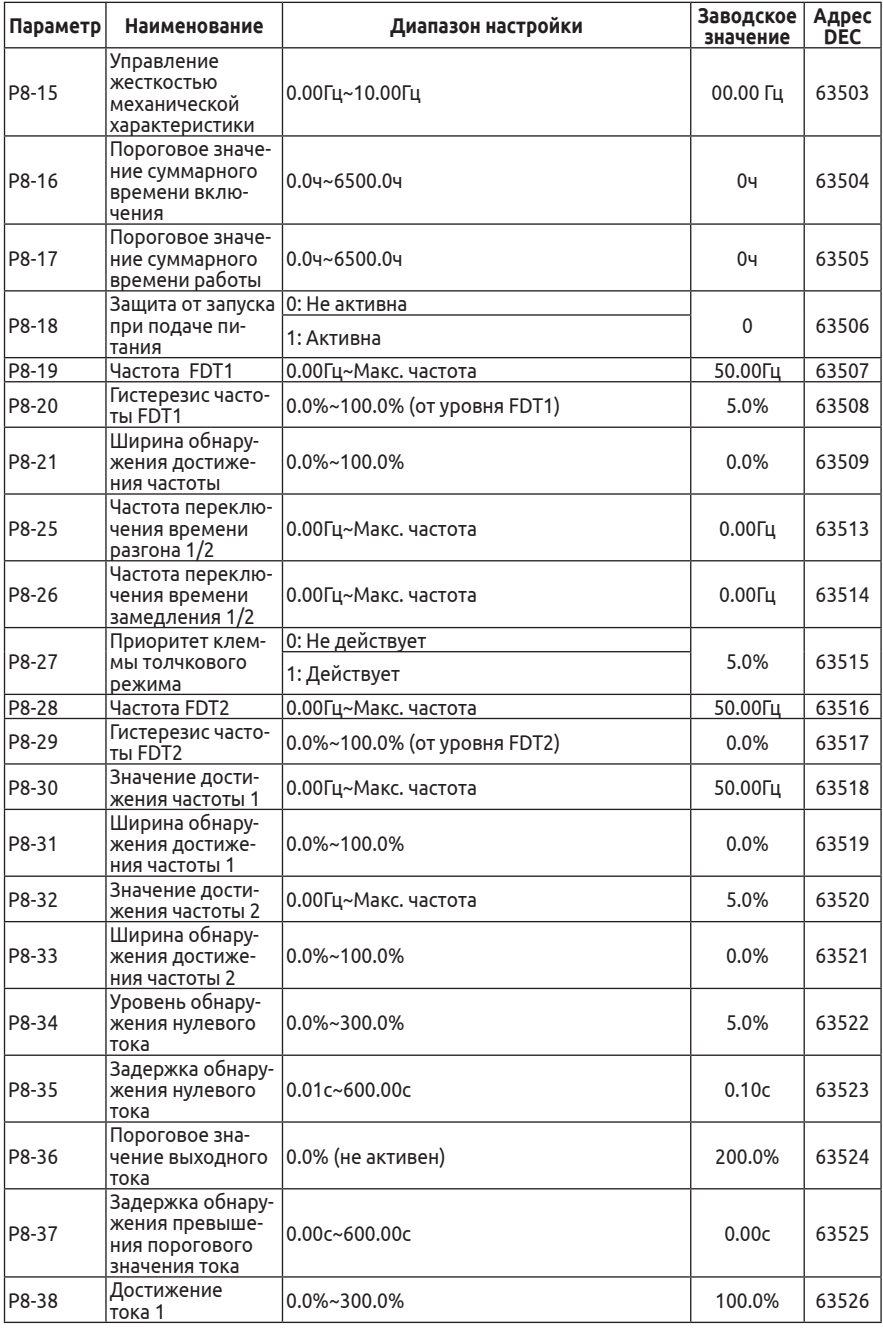

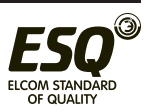

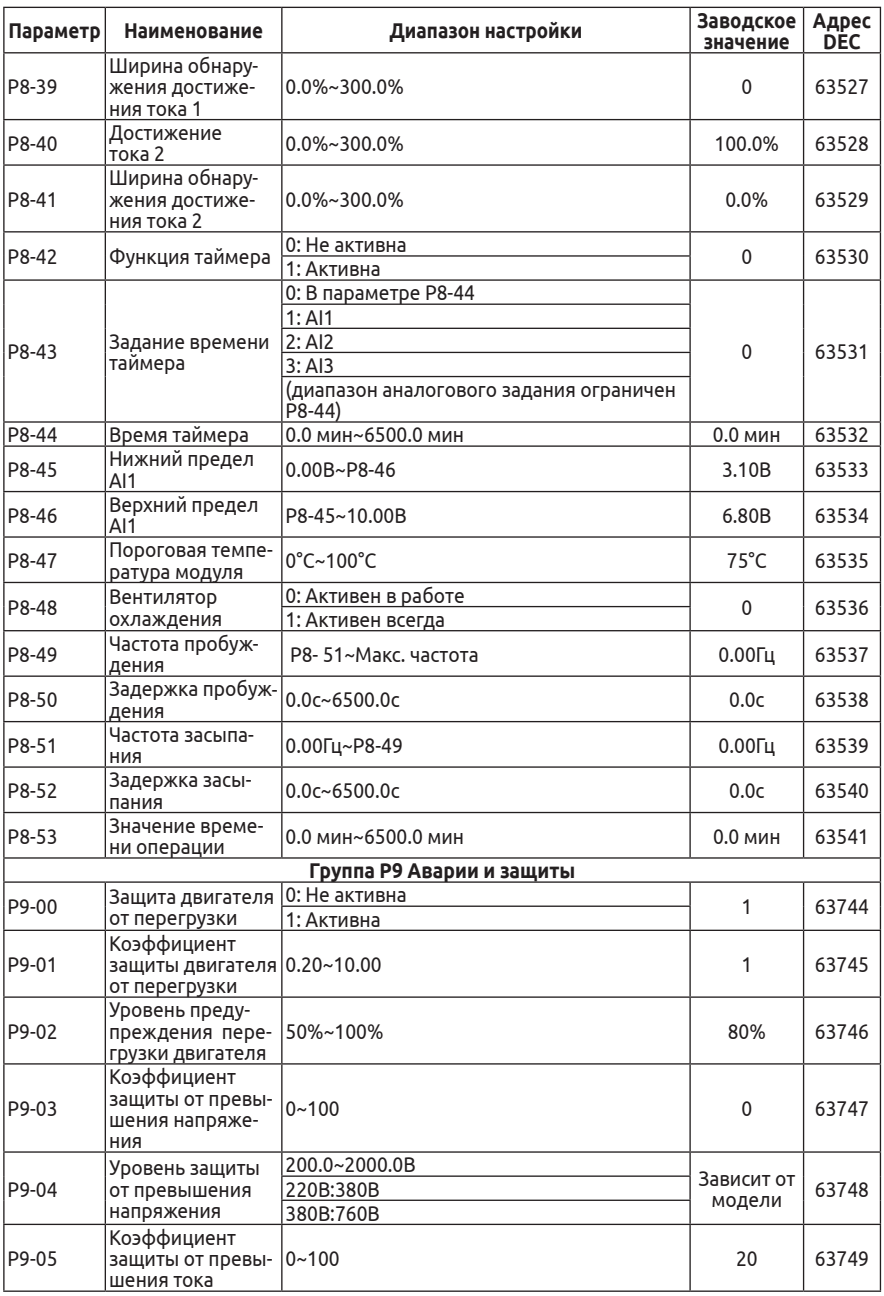

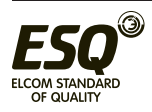

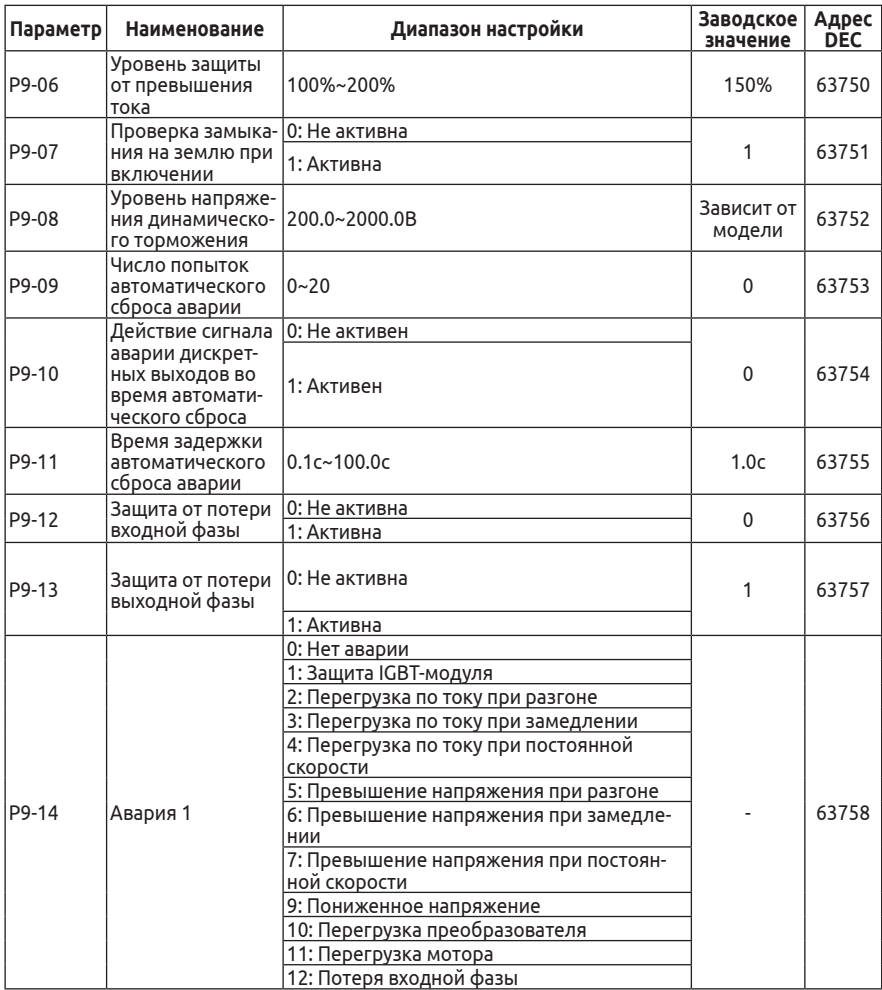

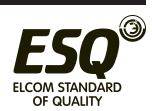

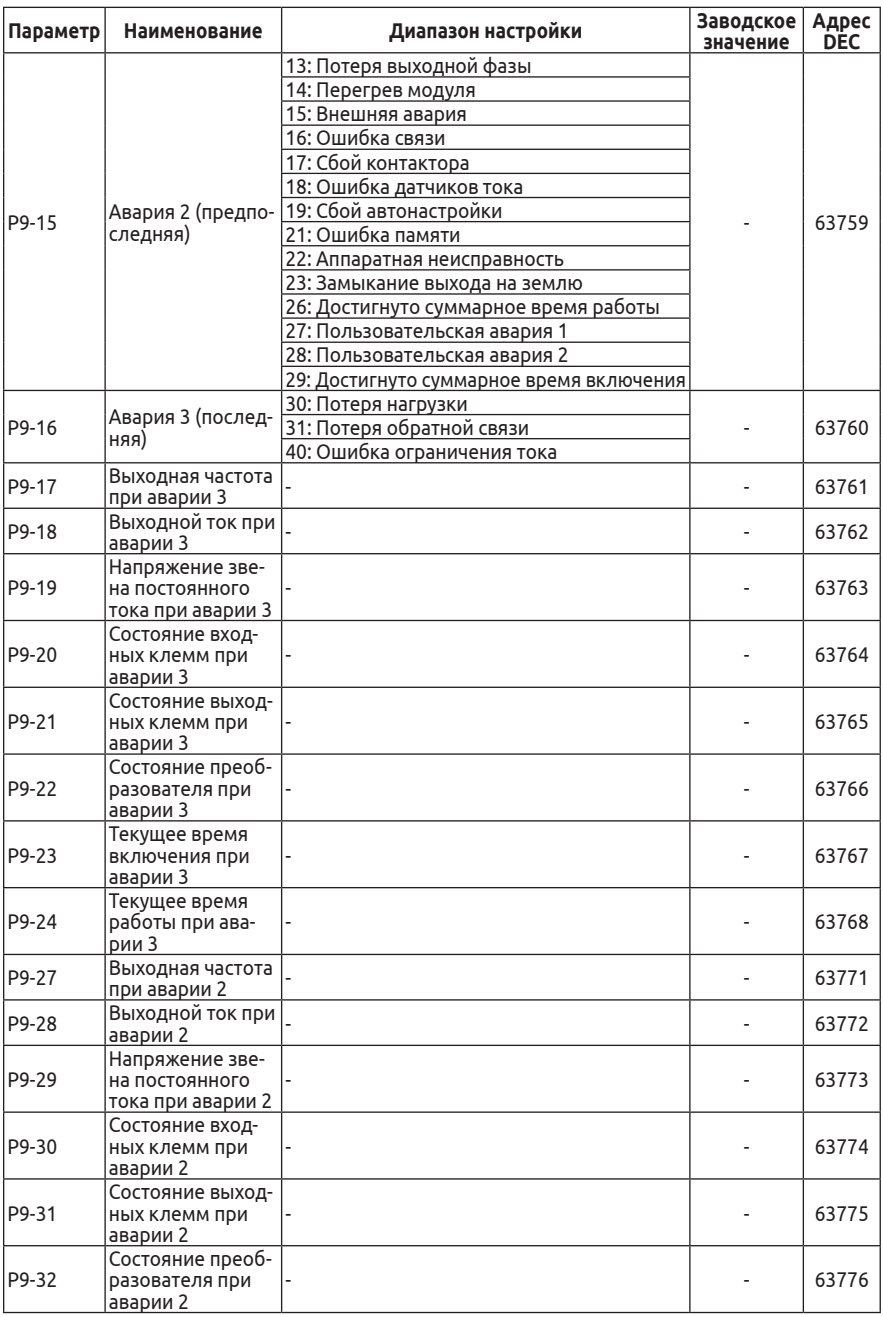

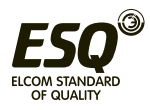

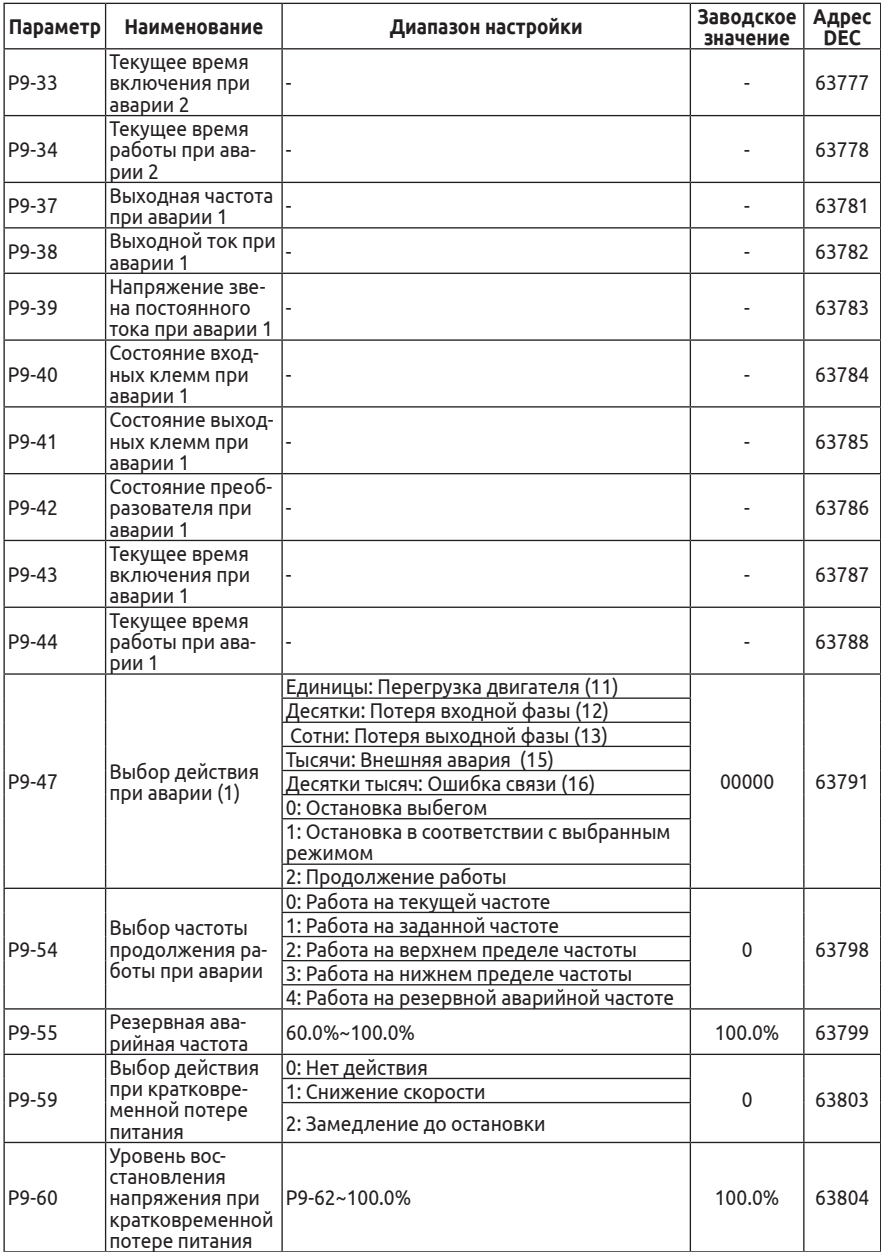

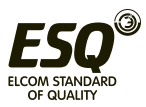

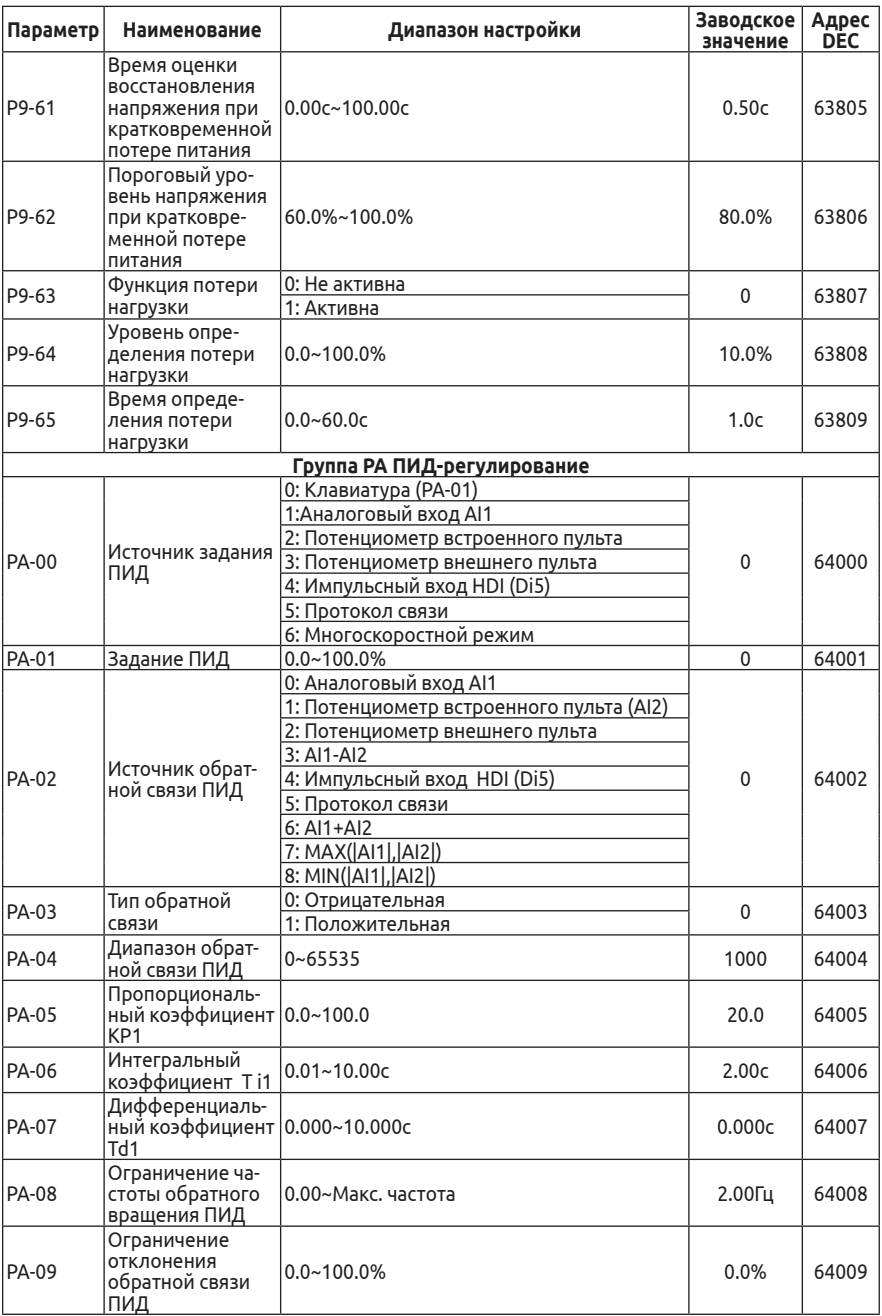

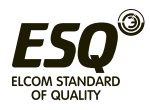

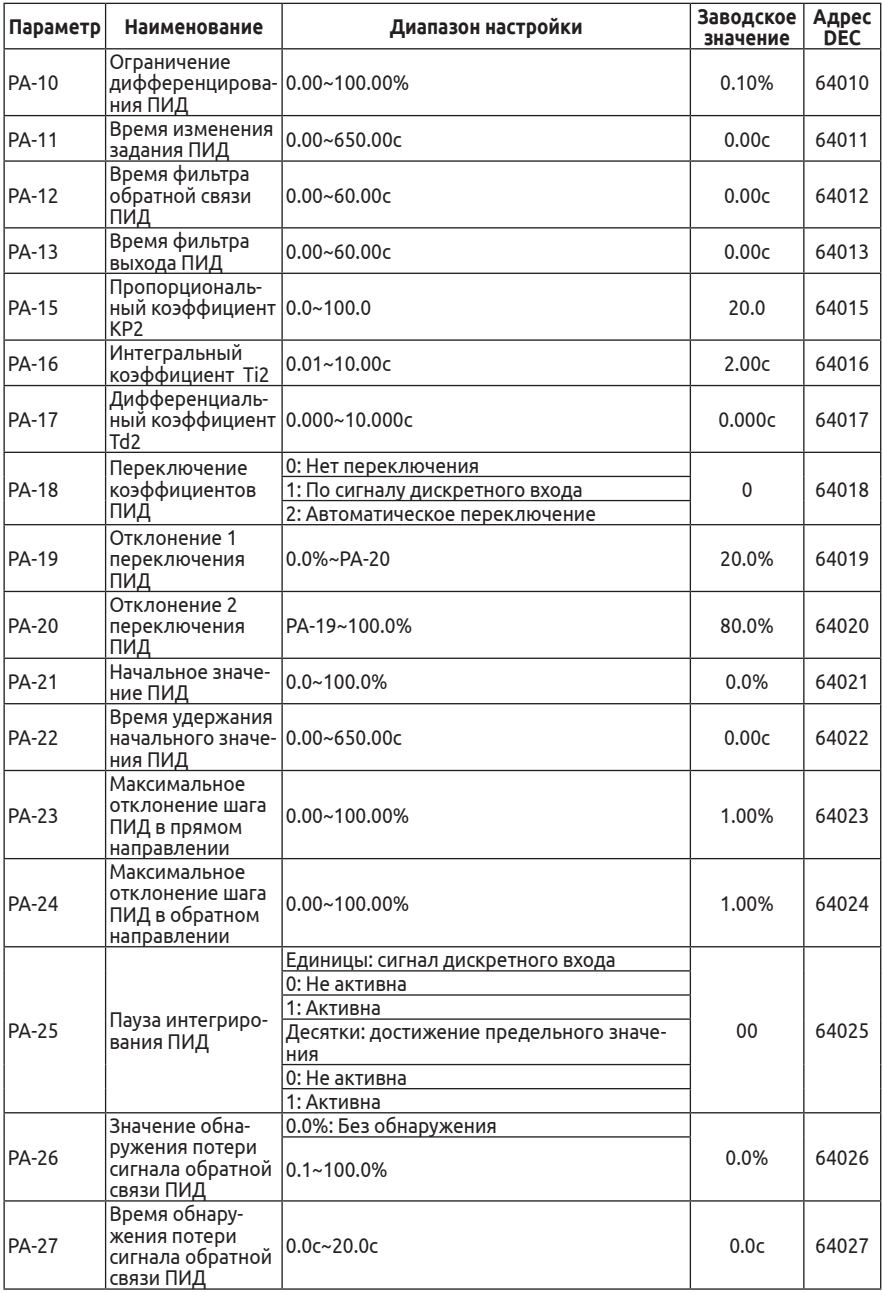

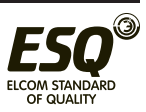

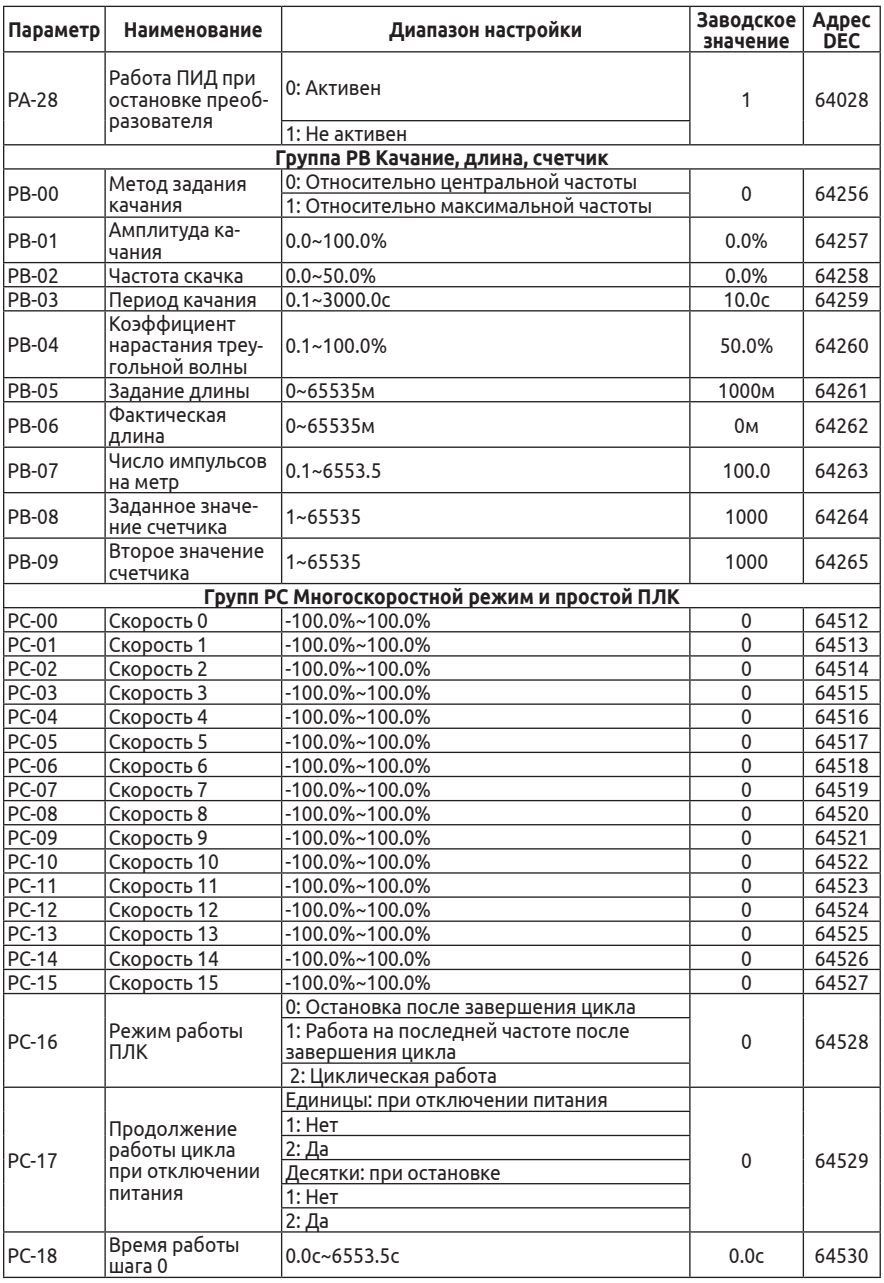

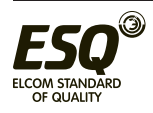

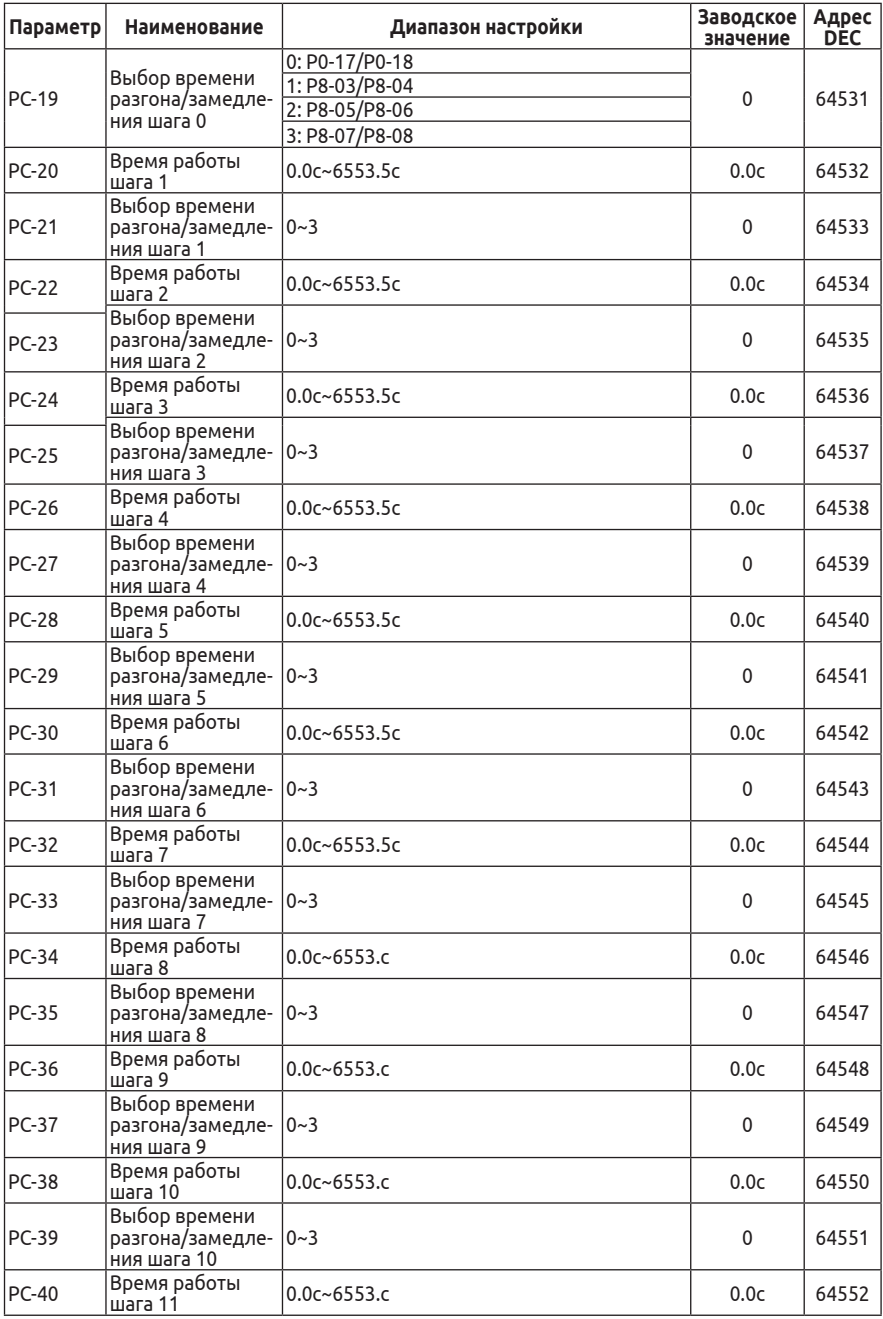

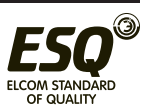

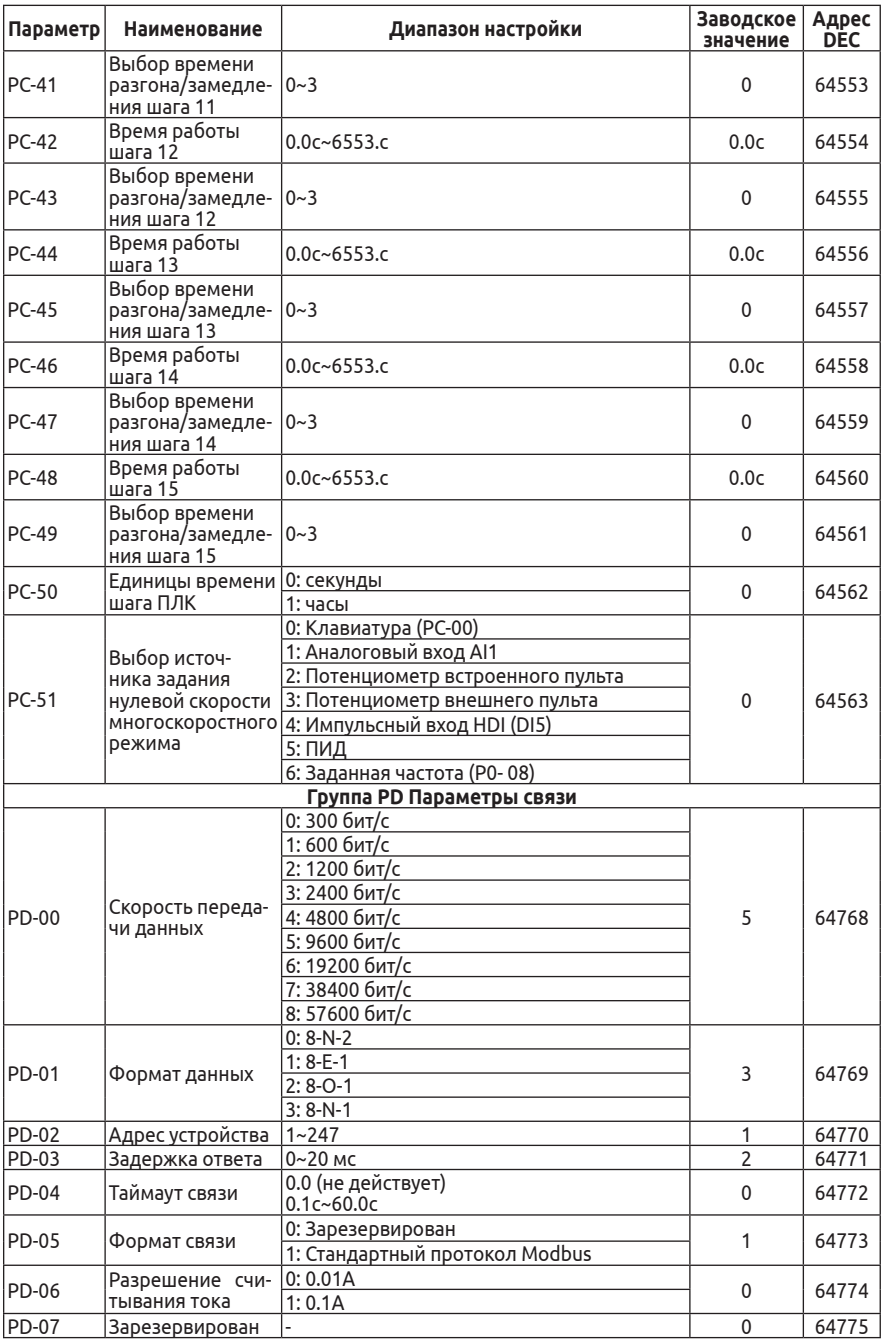

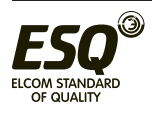

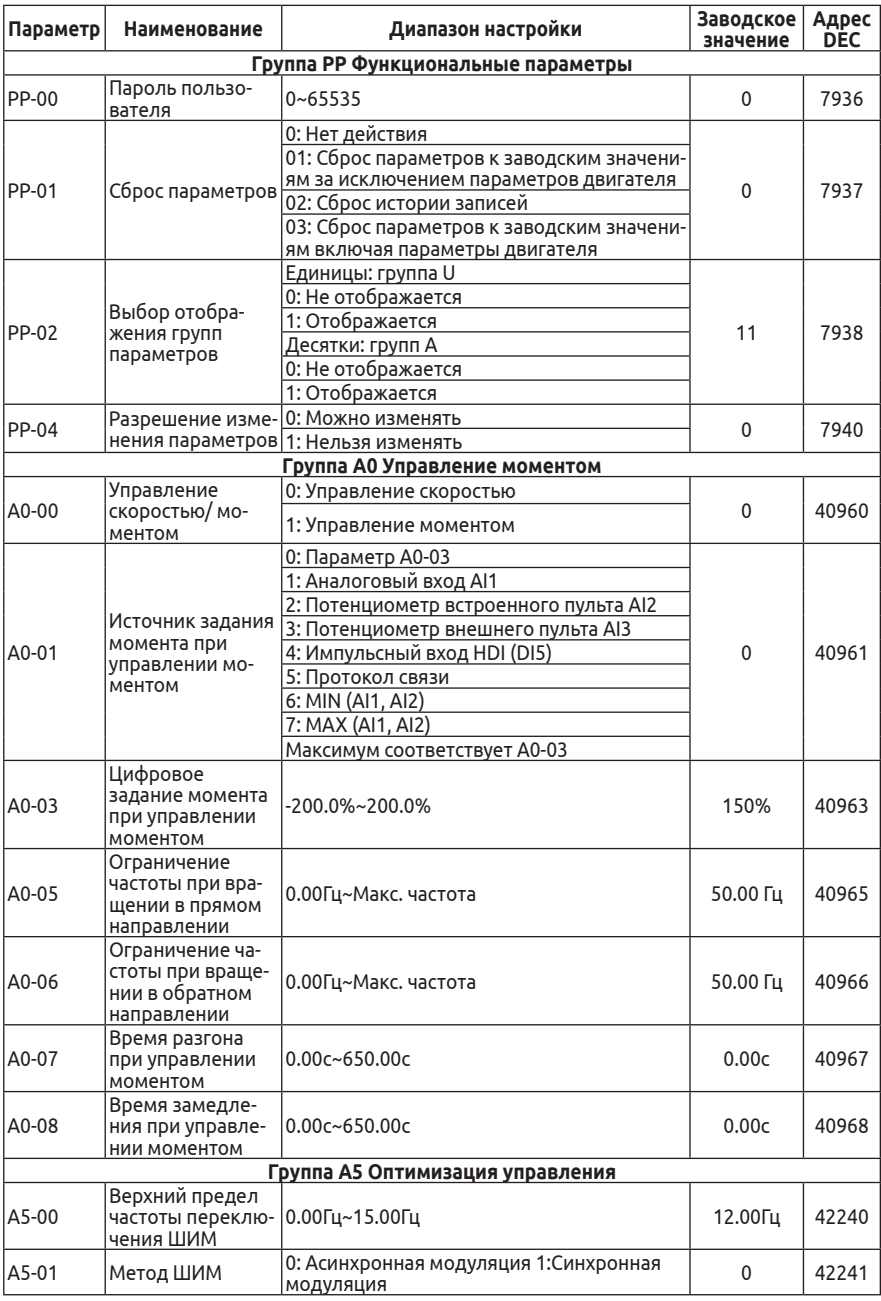

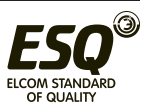

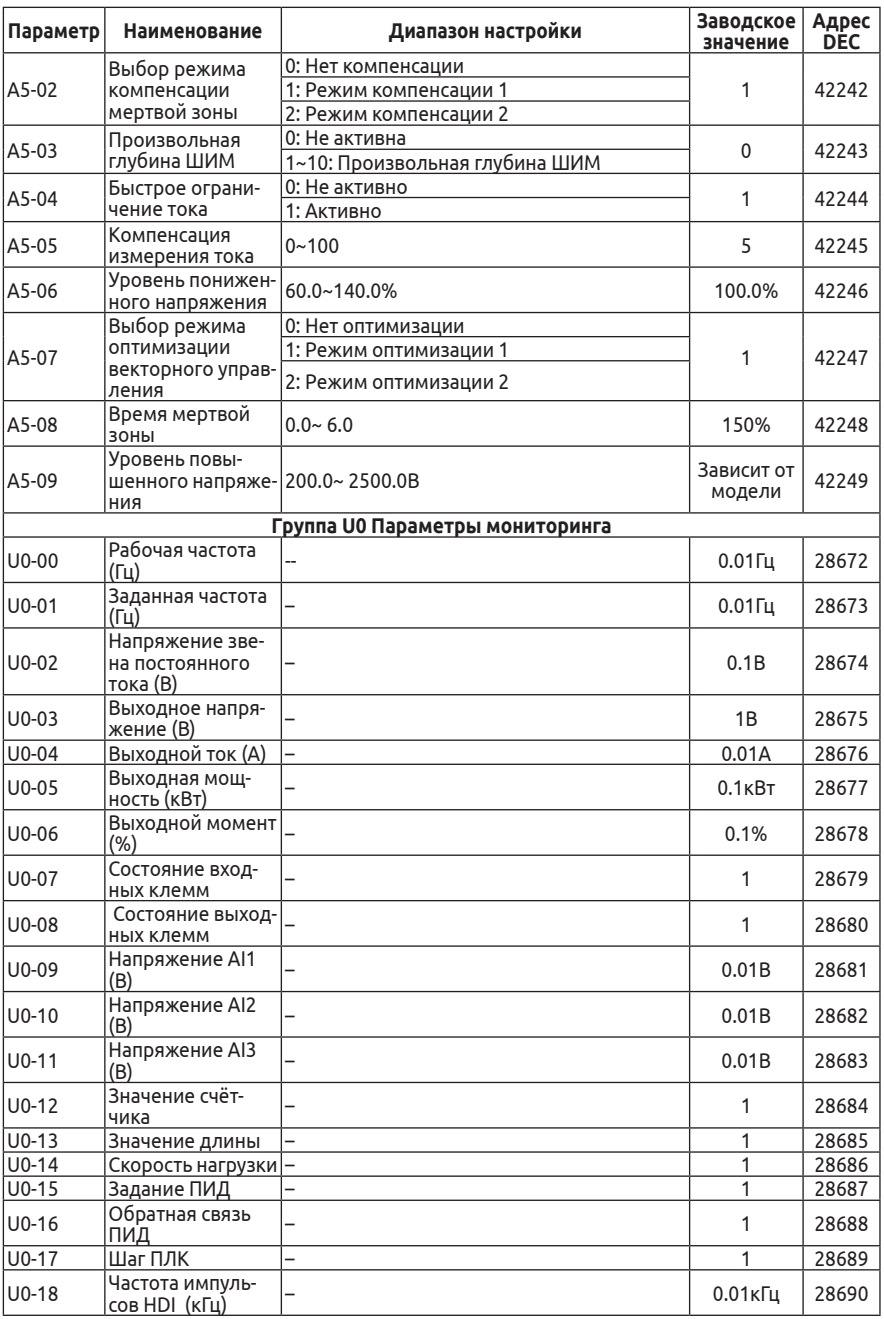

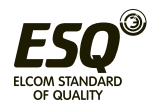

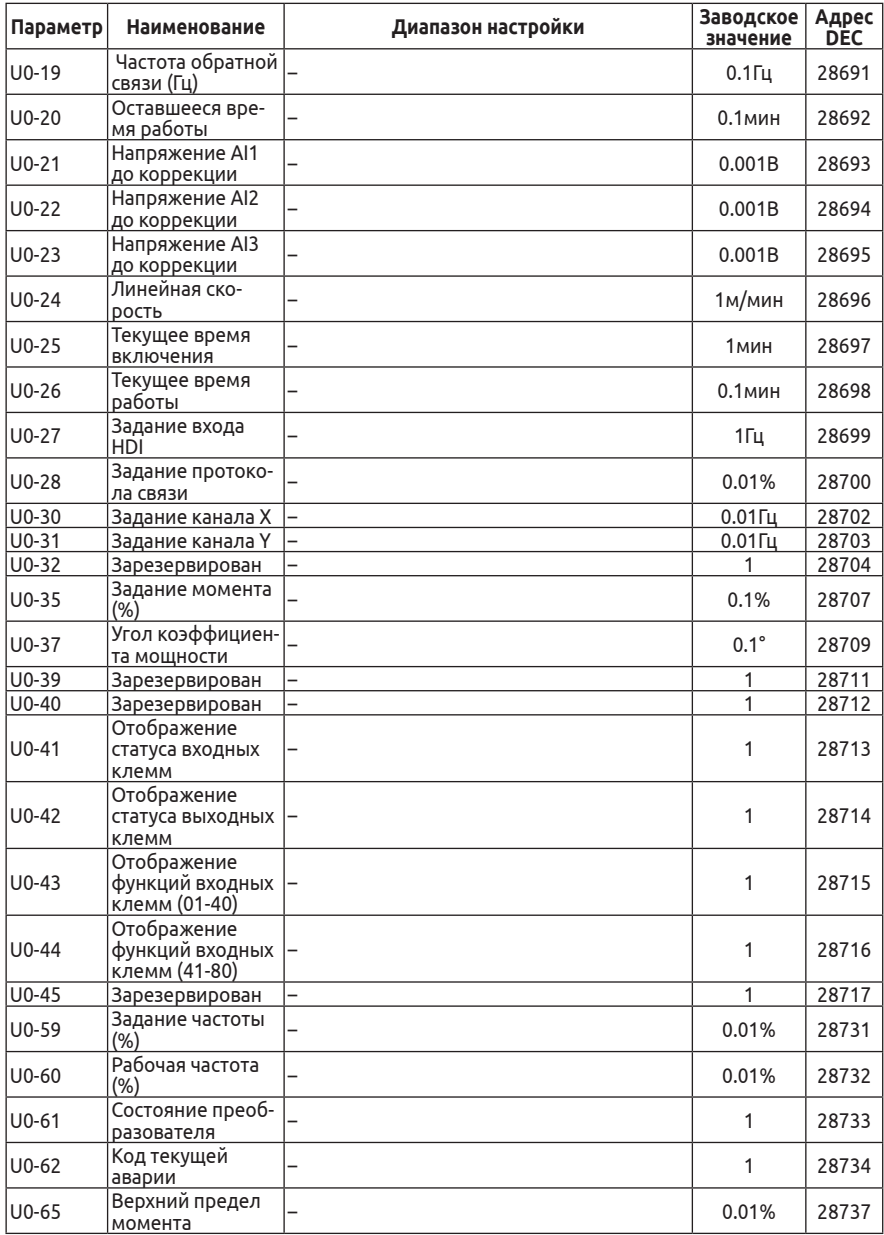

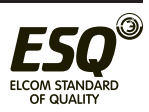

#### **15. Поиск и устранение неисправностей**

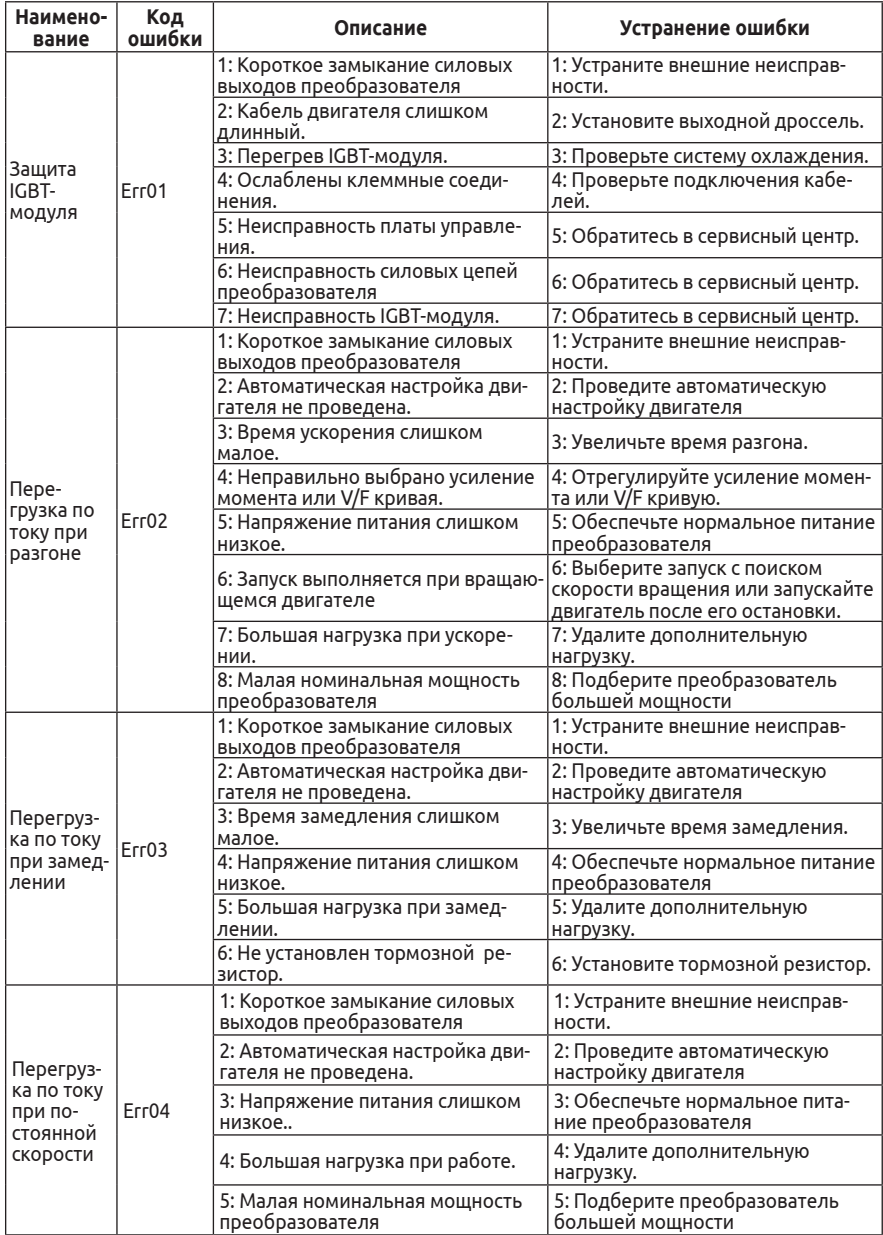

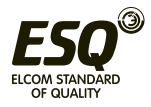

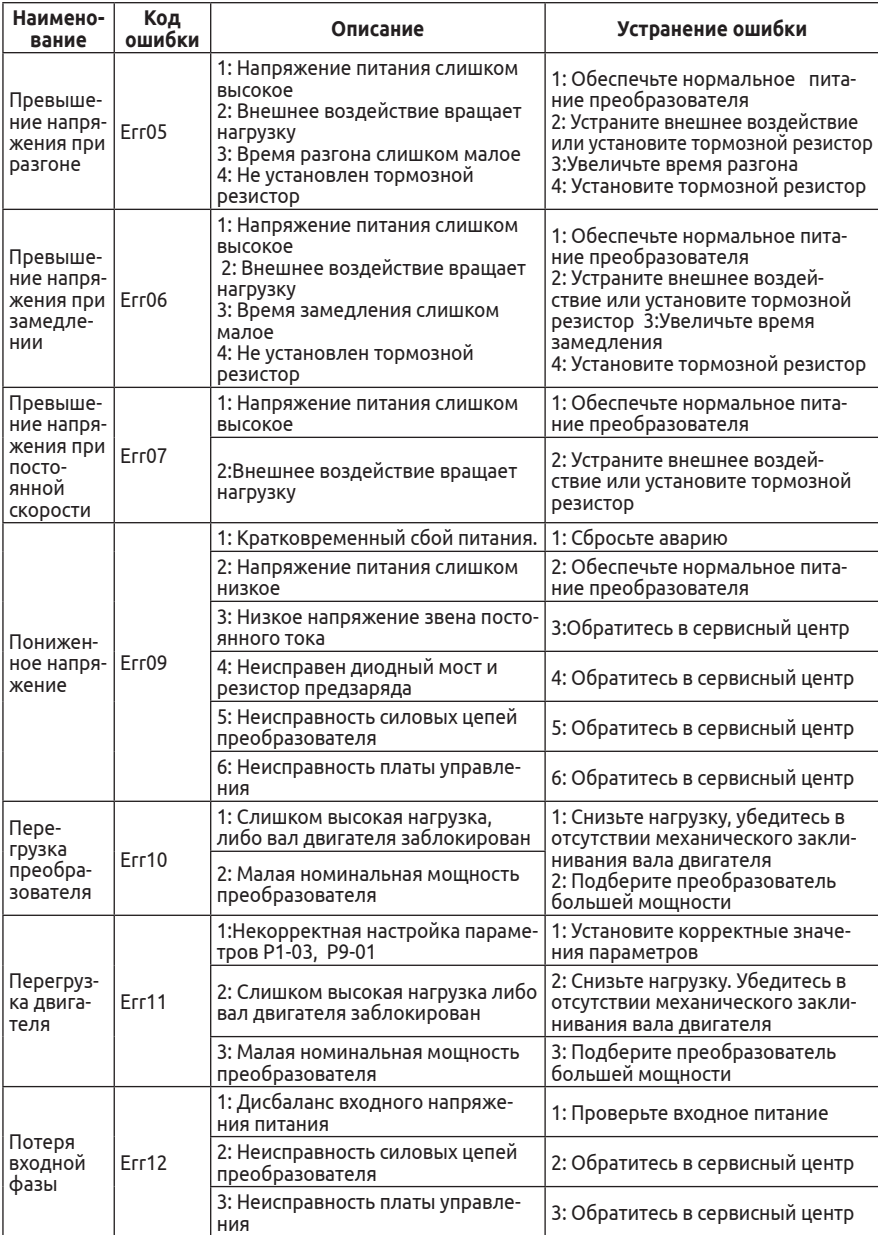

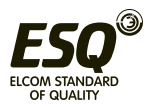

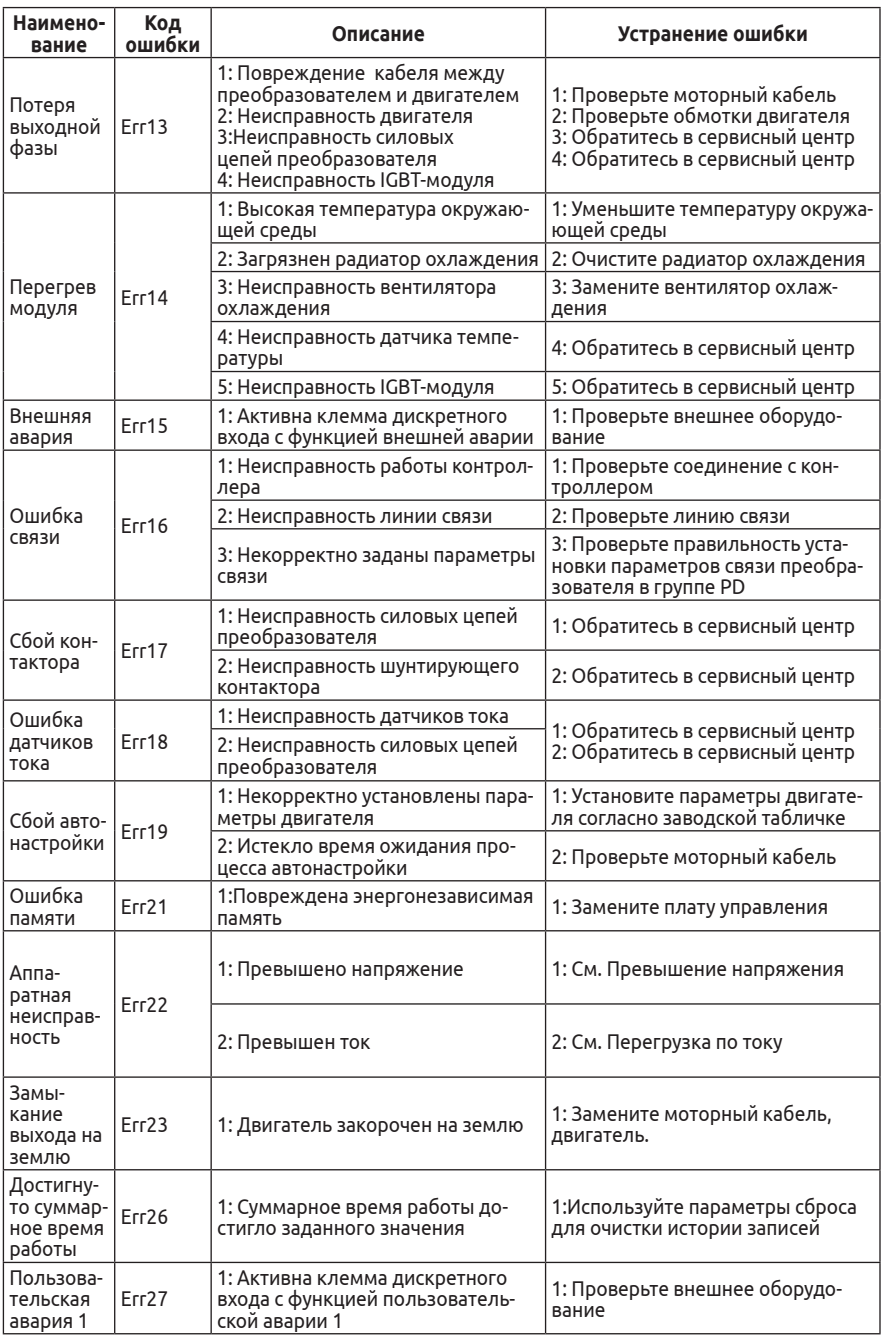

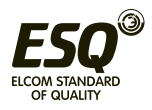

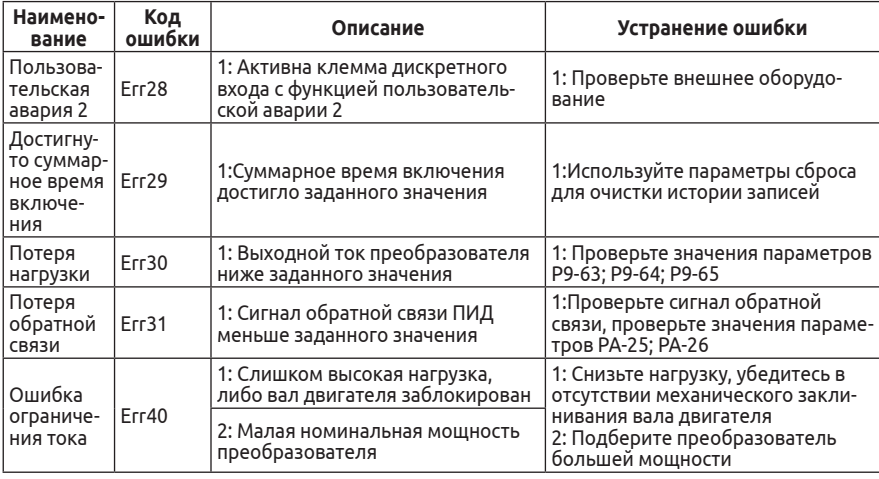

#### 16. Протокол ModBus

Частотный преобразователь ESO-230 имеет интерфейс связи RS-485 и поддерживает связь с устройствами управления с помощью стандартного протокола Modbus RTU.

#### Адреса регистров

Адреса регистров для записи в энергонезависимую память (EEPROM) приведены в таблице параметров в десятичном формате. Энергонезависимая память имеет ограниченный ресурс записи, и если требуется частая запись значений в память частотного преобразователя, то в таком случае следует обращаться к оперативной памяти (RAM). Адрес регистра параметра в оперативной памяти можно получить следующим образом:

Необходимо перевести адрес регистра в шестнадцатеричный формат, и заменить в старшем байте адреса регистра F на 0 (для группы параметров Р) или А на 4 (для группы параметров А).

#### Пример:

1. Параметр РА-01 имеет адрес в ЕЕРROM - 64001: При переводе в шестнадцатеричный формат - FA01; Соответствующий адрес в RAM - 0А01. 2. Параметр А0-03 имеет адрес в ЕЕРROM - 40963; При переводе в шестнадцатеричный формат - А003; Соответствующий адрес в RAM - 4003.

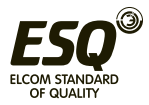

#### **Регистры управления**

Задание частоты:

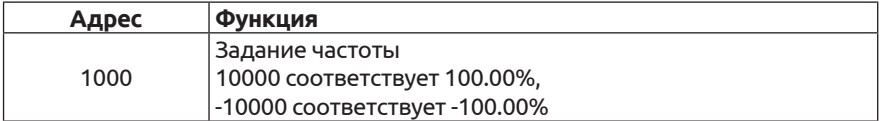

Данные о частоте: 100% соответствует максимальной частоте (P0.10);

Данные о крутящем момент связаны с параметром верхнего предела крутящего момента (P2.10).

#### **Команды управления: (только запись)**

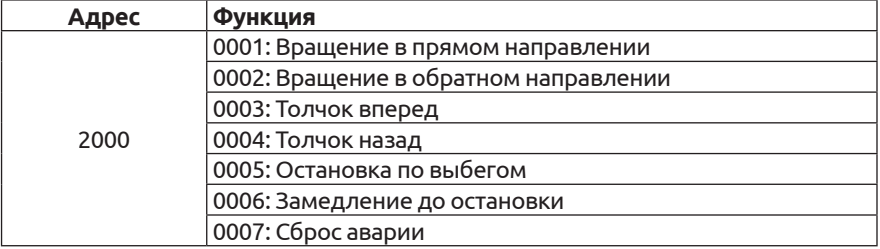

#### **Регистр состояния: (только чтение)**

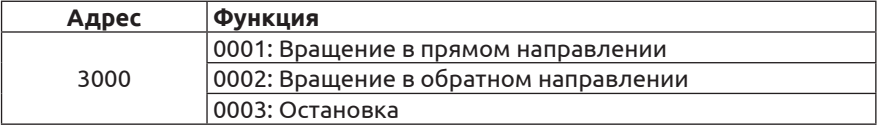

#### **Регистры мониторинга (только чтение)**

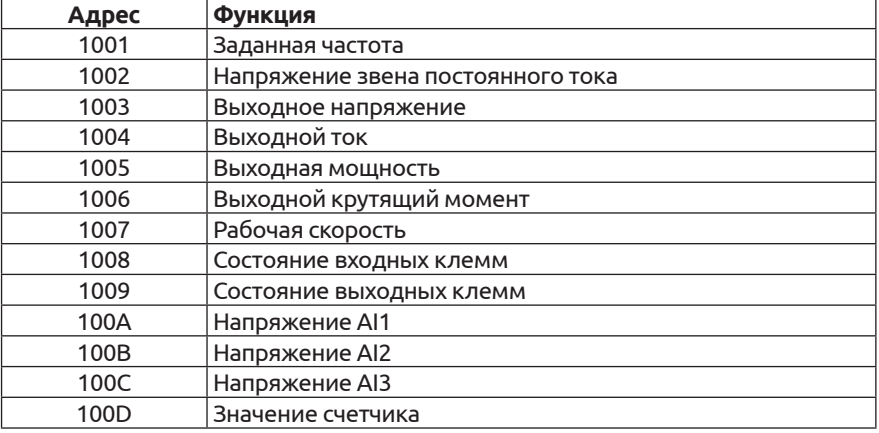

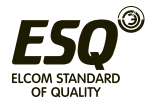

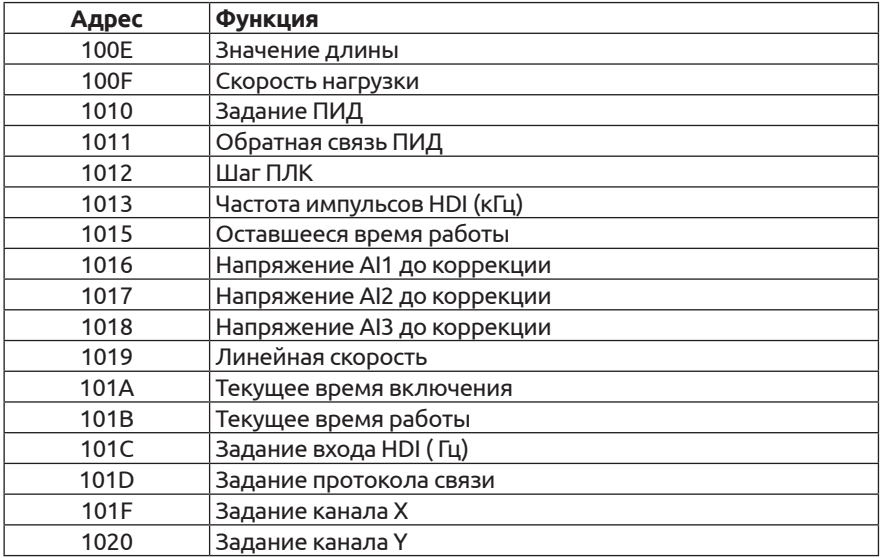

#### **Запись пароля: (Ответ 8888H означает подтверждение пароля)**

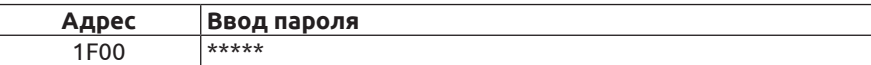

#### **Управление дискретным выходом: (только запись)**

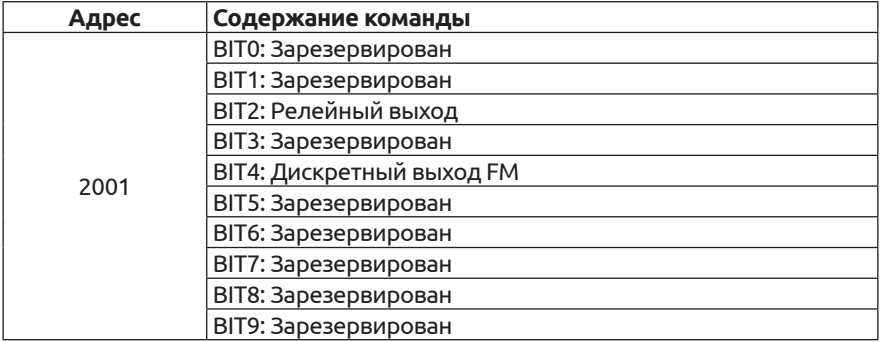

#### **Сигнал аналогового выхода AO: (только запись)**

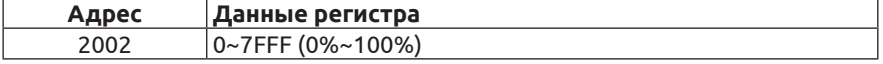

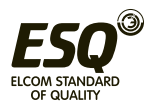

#### **Сигнал импульсного выхода: (только запись)**

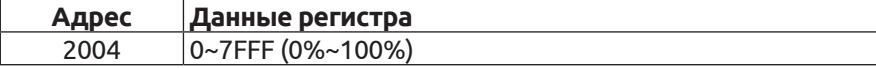

#### **Регистр ошибок преобразователя:**

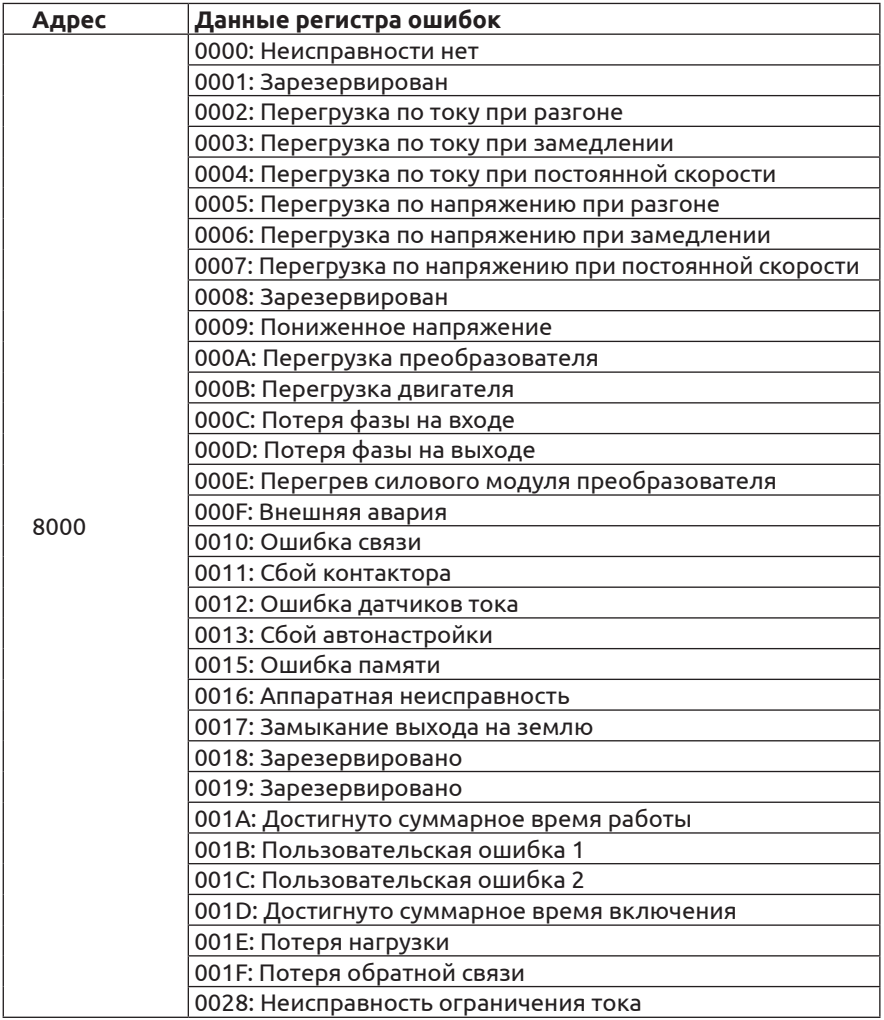

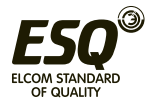

#### **Регистр ошибок протокола связи:**

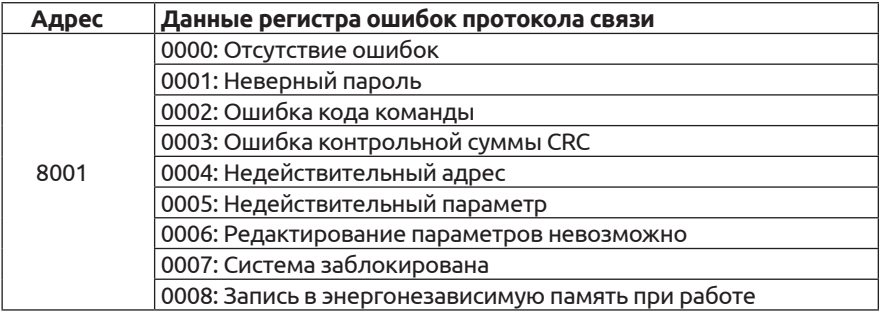

#### **17. Тормозные резисторы**

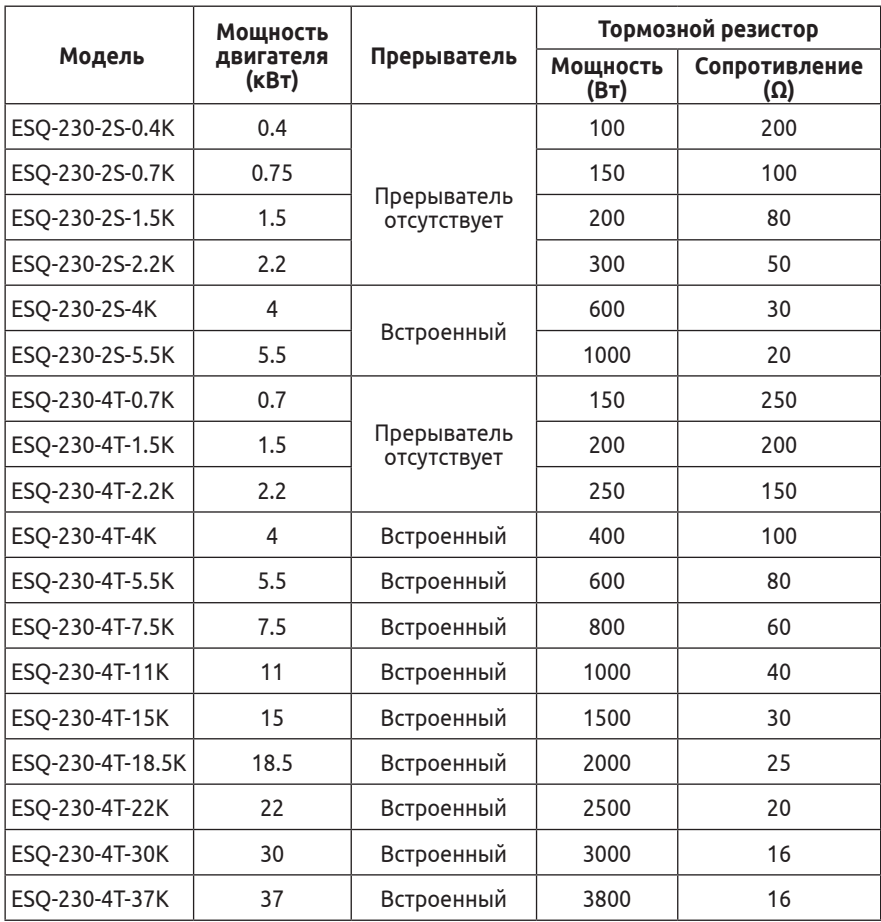

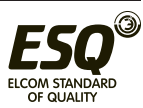

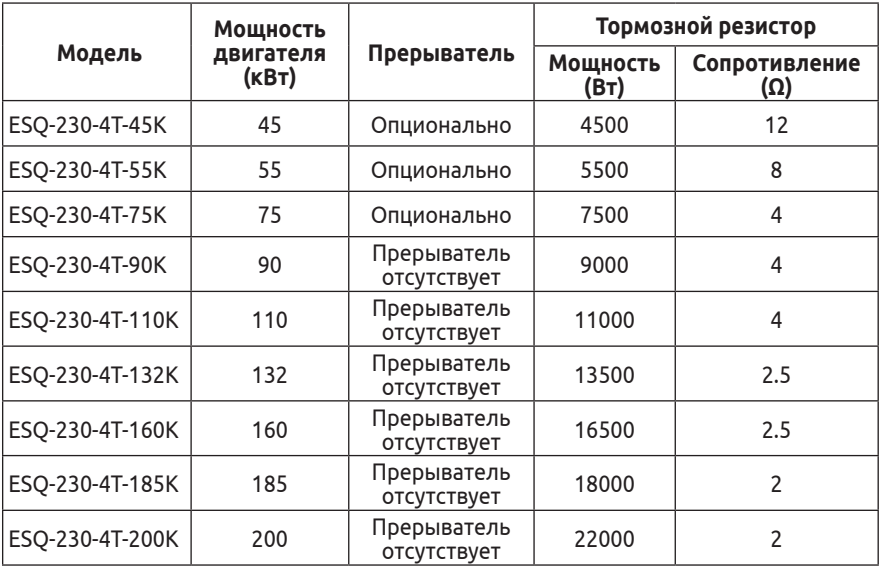

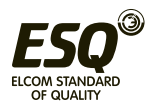

#### **Информация об изготовителе:**

**Изготовитель:** Shenzhen Sinovo Electric Technologies Co., Ltd. **Место нахождения и адрес места осуществления деятельности по изготовлению продукции:** 5th floor, No. B Building, Huafeng Industrial Zone, Gushu Hangcheng Street, Xixiang Town, Bao'an District, Shenzhen, Китай.

**Импортер в РФ:** ООО «ЭНЕРГОПИТЕР», 192102, РФ, г. Санкт-Петербург, ул. Бухарестская, д.1, лит.А, оф.609. Тел. 8 (812) 320-69-07 Сервисный центр: г. Санкт-Петербург, ул. Витебская Сортировочная, д. 34, лит. И, тел. 8 (812) 320-88-81 Все сервисные центры на территории РФ указаны на официальном сайте www.elcomspb.ru

**Импортер в Республику Казахстан:** ТОО «ESQ (ЭСКью)», 050016, Республика Казахстан, г.Алматы, пр. Райымбека, 165A, офис 7 **Сервисные центры:** 050016, г. Алматы, пр. Райымбека, 165А, офис 7, тел. (727) 398-88-81, (727) 390-88-81; 100022, г. Караганда, ул. Мельничная, 4/3, оф. 304, тел. (721) 250-78-88

**Организация, принимающая претензии на территории стран ЕврАзЭС:** ООО "Элком", 192102, РФ, г. Санкт-Петербург, ул. Витебская Сортировочная, д. 34, лит. И. Тел. 8 (812) 320-88-81

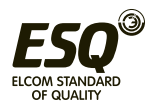

# EAT

Сделано в Китае по заказу ООО «Элком»